# F22: Southside Camera Club newsletter

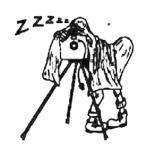

Volume 27 – Issue 4: May 2019

## Contents

## What's on this month Next meeting 9 May: Milky or frozen – photographing running water 2 Reports President's report Australian National Botanic Gardens walkabout 2 File recovery Future events and meetings 3 **Equipment list** Online resources From Paul Livingston The Club online Web site Facebook flickr Office bearers+++

5

## **Meetings**

7:30 pm: Woden Senior Citizens Club, 12 Corinna Street, Phillip

Second Thursday of the month for general meetings; fourth Tuesday for DIG SIG (Deakin Soccer Club, 3 Grose Street, Deakin)

Next meeting 9 May: Milky or frozen – photographing running water

A presentation by Rod Burgess about photographing waterfalls, cascades, bubbling brooks and other water bodies

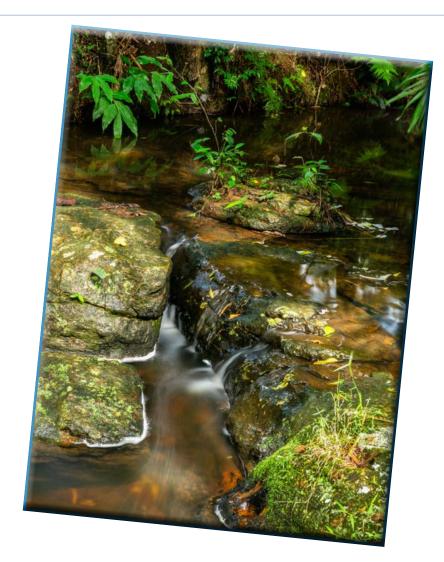

#### What's on this month

F22 gallery

| Date        | Meeting, excursion, walkabout or group event       | Speaker/convenor |
|-------------|----------------------------------------------------|------------------|
| Thurs 9 May | New ANU precinct: Architecture, people photography | Rob Wignell      |
| Thurs 9 May | Meeting                                            |                  |
| Sat 11 May  | Car Rally Kowen Forest                             |                  |
| Sat 25 May  | Portrait Interest Group                            | Malcolm Watson   |

#### Reports

#### **President's report**

I'm pleased to see another great Club yearbook highlighting the talent and varying interests of Club members. Thanks to those who contributed and particularly to Alison Milton for collecting the photographs and putting the book together.

At the next Club meeting on 9 May I will be talking about photographing waterfalls and creeks. Coming up are presentations on black and white photography by Julie Taylor in June, architectural photography by Rodney Garnett and on the positive in photography in July by Giles West. In December, Ann Gibbs-Jordan will present on travelling in outback Australia with a focus on photography.

There are still presentation slots available in August, September, October and November. Please let me know if you have an idea for a presentation or a topic you would like to hear about.

Rod Burgess President

## File recovery

My normal workflow is to put my memory card into a card reader, plug it into my computer and from there directly copy the files into a folder in Lightroom that I create at the time and name suitably. I then check the images in Lightroom and put my card back in the camera where I format the card ready for the next time I use the camera. Within an hour, my Apple Mac will back up the Lightroom images to the Apple backup system.

This process works well but has the risk that if something happens between loading the files into Lightroom and the backup system doing its thing I could have a problem.

Sometimes I forget to transfer the files from a single session and need to separate them into different groups before I load them into Lightroom. On those occasions, I copy the files into a temporary folder on my computer and then load them into Lightroom in groups by photo session. In theory, this should be a more robust process because I should have a copy of the files on my memory card, a second copy in the temporary file, a copy in Lightroom and, a little later, a copy on my backup system. When the files have been copied into Lightroom I delete them from the temporary file to save disk space.

Recently, after trying to take photos of bees on the wing at home, I headed off to ANU to do some preparatory work for the ANU Walkabout on Thursday 16 May. So, having two sets of images that I needed in separate folders, I loaded the whole lot from my memory card into a temporary folder on my computer, put my memory card back into the computer and formatted it ready for next use.

#### Australian National Botanic Gardens walkabout

A beautiful autumn morning was ordered and delivered for the Walkabout at the National Botanic Gardens that was organised by Helen Dawes. The theme was 'What's in Bloom' with a challenge issued for the best image of the newly constructed Tree House, a very impressive structure and will be enjoyed by many generations of Canberra children.

The Sturt desert pea was in bloom in the Red Centre garden and proved very popular with the photographers, some getting really serious and laying on the ground to get the shot.

The bird population was a bit shy that morning and did not appear for any 'photo shoots'.

There was a discovery of an insect with the strange title of 'Female Yellow Hairy Flower wasp,' which was captured photographically by a few people.

I am sure a photo will appear in this newsletter. The Walkabout ended with coffee at the Pollen Cafe. All in all a very lovely morning so thank you to Helen for organising this.

Diane Cutting

Then, instead of using Lightroom to copy the images into a permanent location, I started to have a quick browse of the images. I thought I had a lot of competence in file handling on my Mac but, in a strange lapse of concentration and a no doubt extremely clever combination of key presses that I didn't intend, all the files disappeared from the temporary folder. This was a bit surprising but shouldn't be a problem (not with a failsafe Mac), so I went to the menu and selected Edit-> Undo with full confidence that the files would re-appear.

They didn't.

With slightly raised anxiety I decided to look in the Bin (up until the last update of the Apple Operating System, this was, annoyingly, called Trash but it seems that Apple has sensed that I am in Australia and have re-named their trash). But I digress. The files weren't in the Bin either. A quite anxious search showed that they weren't anywhere.

This wouldn't have been a problem if I hadn't got out of sequence and already reformatted the memory card.

The last time I had to recover files was so long ago that I was using a windows computer and I helped recover some data from a friend's memory card. I don't even remember the software that I used.

A google search showed that there is quite a lot of software that recovers files and that you can download this software for free. The fine print reveals that recovery is a two step process: finding the files then letting you see them. The free part is finding. To see the files you have to pay.

In reality, the images I had lost were not particularly important. I can photograph

more bees and I can go back to ANU. But, I thought that it would be worthwhile being prepared in case this sort of thing happened again when I did need to recover important images.

After some more research I couldn't find any free software for a Mac (didn't look for Windows recovery software). Most recovery applications had a one year licence or an infinite licence for an extra \$10. Some offered a discount if you bought a licence for more than one computer. The reviews were inconclusive.

Eventually, I ended up on a site called RecoverIT and took the line of least resistance which ended up costing around A\$150 for a lifetime subscription (I better live a long while).

I paid for and ran the software and it found all the files on my formatted memory card. Quite a lot more than just the images that I had taken that day. I was able to load them (safely this time) onto my computer and copy them into Lightroom.

I expect that there are lots of other options, including cheaper ones, but ultimately I didn't want to try a whole range of software for comparison purposes I just wanted to own some software that I know how to use and can have some confidence that it will get me out of trouble if I have a similar problem again.

An expensive lesson.

However, if you ever have a corrupted memory card, you know who to contact to get get it fixed.

Submitted with humility and a little shame by Rob Wignell

**Future events and meetings**Subject to change. Forward queries/suggestions to <a href="mailto:outings@southsidecameraclub.org">outings@southsidecameraclub.org</a>

Outings and excursions cannot happen without your help. If you are able to fill the gaps contact:

outings@southsidecameraclub.org

| Date          | Meeting, excursion, walkabout or group event                                                                                   | Convenor/speaker   |
|---------------|----------------------------------------------------------------------------------------------------|--------------------|
| Thurs 13 June | Meeting: B&W Photography                                                                                                    | Julie Taylor       |
| Thurs 20 June | Colemon Ridge Nature Reserve: nature/landscape & macro photography                                                             | Lorraine Crawley   |
| ?? June       | Gundaroo - B&W photography                                                                                                    | Julie Taylor       |
| Thurs 27 June | DigSig: B&W Photography                                                                                                    | ,                  |
| Sat 29 June   | Portrait Interest Group                                                                                                    | Malcolm Watson     |
| 11 July       | Meeting                                                                                                    |                    |
| Thurs 18 July | Cotter area: nature/landscape, macro photography                                                                               | Rob Wignell        |
| Sun 21 July   | Square Rock hike: nature/landscape & macro photography                                                                         | Laurie Westcott    |
| Thurs 25 July | DigSig                                                                                                    | Norman Blom        |
| Sat 27 July   | Portrait Interest Group                                                                                                    | Malcolm Watson     |
| Thurs 8 Aug   | Meeting                                                                                                    |                    |
| 16-19 Aug     | Merimbula Festival: street, portrait & landscape photography                                                                   | Nicky Bazely-Smith |
| Thurs 22 Aug  | Street photography - Civic/Braddon                                                                                             | lain Cole          |
| Thurs 22 Aug  | DigSig: Bird photography                                                                                                    | Norman Blom        |
| Fri 23 Aug    | Orroral or Brayshaws huts: night astrophotography                                                                              | Warren Hicks       |
| Sat 31 Aug    | Portrait Interest Group                                                                                                    | Malcolm Watson     |
| Thurs 12 Sep  | Meeting                                                                                                    |                    |
| Thurs 19 Sep  | Booroomba Rocks hike: nature/landscape & macro photography                                                                     | Laurie Westcott    |
| ?? Sep        | Canola day trip: (landscape & nature photography                                                                               | Nicky Bazely-Smith |
| Thurs 26 Sep  | Tulip Top Gardens                                                                                                    |                    |
| Thurs 26 Sep  | DigSig                                                                                                    | Norman Blom        |
| Sat 28 Sep    | Portrait Interest Group                                                                                                    | Malcolm Watson     |
| Thurs 10 Oct  | AGM                                                                                                    |                    |
| Thurs 17 Oct  | Jerrabomberra Wetlands: bird, landscape & macro photography                                                                    | Allen Bills        |
| Thurs 24 Oct  | DigSig                                                                                                    | Norman Blom        |
| Sat 26 Oct    | Portrait Interest Group                                                                                                    | Malcolm Watson     |
| 26-27 Oct     | Guthega weekend: landscape, nature, night & macro photos                                                                       | Rob Wignell        |
| Thurs 14 Nov  | Meeting – aviation photography                                                                                                 | Tim Heenan         |
| Thurs 21 Nov  | Gudgenby Cottage/area: landscape & macro photography                                                                           | Laurie Westcott    |
| Sat 23 Nov    | Braidwood Day trip: Open gardens/Airing of the quilts                                                                          | Nicky Bazely-Smith |
| Thurs 28 Nov  | DigSig                                                                                                    | Norman Blom        |
| Sat 30 Nov    | Portrait Interest Group                                                                                                    | Malcolm Watson     |
| W/end 30 Nov  | Temora Aviation Museum flying day excursion: Panning, shutter speed control, aircraft ground-air and ground-ground photography | Tim Heenan         |
| Sun 8 Dec     | Christmas gathering by Lake Burley Griffin                                                                                     |                    |
| Thurs 12 Dec  | Meeting: Year-end Show and Tell                                                                                                |                    |

## **Equipment list**

| Item                                              | Custodian                     | Contact email           |
|---------------------------------------------------|-------------------------------|-------------------------|
| Elinchrome studio lighting equipment              | Julie Taylor & Mark Stevenson | shinboner266@gmail.com  |
| Colour Munki screen and printer calibrator        | Rod Burgess                   | canberrarod@hotmail.com |
| Fixed lighting kit: stands, light sources, extras | Claude Morson                 | claudemorson@gmail.com  |

#### Online resources

Digital Photography Review

Photoaccess - Manuka Arts Centre

<u>Red River Paper</u> – sign up to receive emails that contain good articles that are primarily about photographic printing but also on a wide range of photographic topics.

U3A newsletters

Each month we get the newsletter from the U3A Camera Club and post it onto our web site as they don't have their own web site. There is a lot of good information in it. If you haven't seen the <u>U3A newsletter on our web site</u> you might like to have a look.

Unlock the power blinkies to improve your photography

Shane Baker sent the link to this video. He watched it and learned quite a bit. https://youtu.be/HQjDDM4WSIo

#### **From Paul Livingston**

Paul has been a regular online resource and also a former President of the Club.

10 easy tricks to improve your indoor photography

The workflow of a simple black and white print. A few simple edits make all the difference

The winning images from the Smithsonian Photo Contest celebrate the beauty of our natural world

Tutorial: colour spaces in photography

Macro photography ideas

Common mistakes in wildlife and nature photography

The importance of constructive feedback in photography

Does ethical photography exist

Seven questions to help you find your perfect photography project

Top tips for photographing people

How to read clouds as a photographer

How to use lens adapters

When does photo editing photography become a lie

Split toning photo editing tutorial

How to imitate underwater photography

Ten tips to speed up Photoshop that no-one told you about

Camera sensor dust: good photographs ruined

How to dodge and burn in Photoshop with adjustment layers

Long exposure photography: aperture & shutter speed settings

Black and white picture techniques

#### The Club online

Web site

www.southsidecameraclub.org/

Please send material for the web site to webmaster@southsidecameraclub.org

**Facebook** 

flickr

<u>Links</u> to the Club's Facebook and flickr pages are available on the Club's web site under the <u>images / members on line</u> page.

To join you will need a Facebook and/or a flickr account.

- Go to the groups page
- Search for Canberra Southside Camera Club
- Click on the 'Join Group' button.

The request to join will be sent to the president as the group moderator. If you don't get a confirmation within a day or two email <a href="mailto:president@southsidecameraclub.org">president@southsidecameraclub.org</a>

### Office bearers

| Committee               |                               |              |                                    |  |  |  |
|-------------------------|-------------------------------|--------------|------------------------------------|--|--|--|
| President               | Rod Burgess                   |              | president@southsidecameraclub.org  |  |  |  |
| Treasurer               | Tim Heenan                    |              | treasurer@southsidecameraclub.org  |  |  |  |
| Secretary               | Peter Keogh                   |              | secretary@southsidecameraclub.org  |  |  |  |
| Ordinary member         | Iain Cole                     |              |                                    |  |  |  |
| Ordinary member         | Julie Taylor                  |              |                                    |  |  |  |
| Ordinary member         | Dennis Lovatt                 |              |                                    |  |  |  |
| Non-committee positions |                               |              |                                    |  |  |  |
| Walkabout/excursion     | Laurie Westcott, Rob Wignell, | Helen Dawes  | outings@southsidecameraclub.org    |  |  |  |
| DIG SIG                 | Norman Blom                   |              | digsig@southsidecameraclub.org     |  |  |  |
| Portrait Interest Group | Malcolm Watson                | 0451997 376  | portrait@southsidecameraclub.org   |  |  |  |
| Newsletter Editor       | Alison Milton                 | 6254 0578    | newsletter@southsidecameraclub.org |  |  |  |
| Website Manager         | Brian Moir                    | 0414 834 249 | webmaster@southsidecameraclub.org  |  |  |  |

## F22 gallery

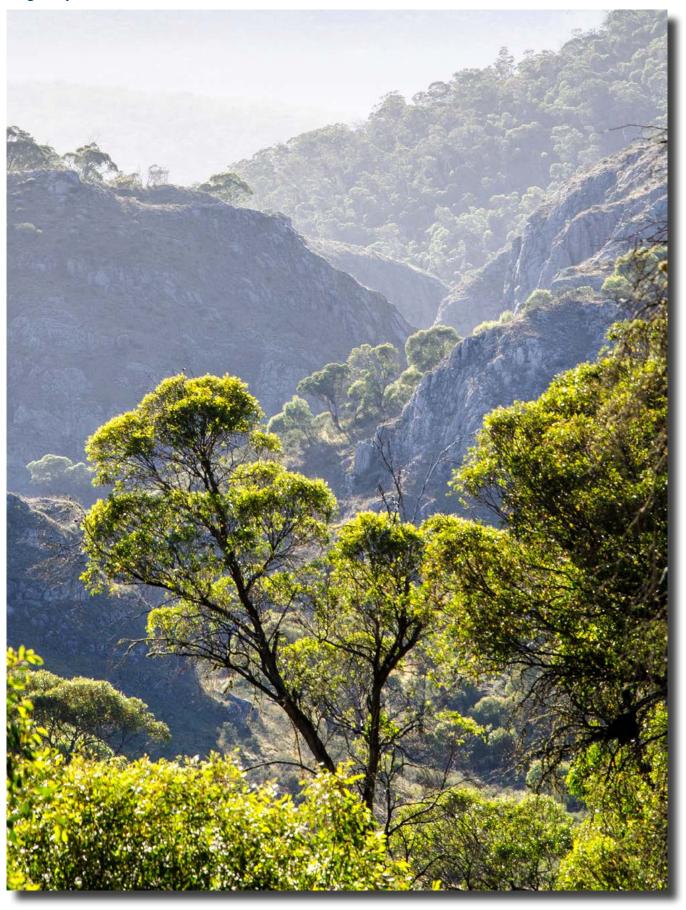

Looking down into Clarke Gorge, Blue Waterholes, Kosciuszko National Park Ann Gibbs-Jordan

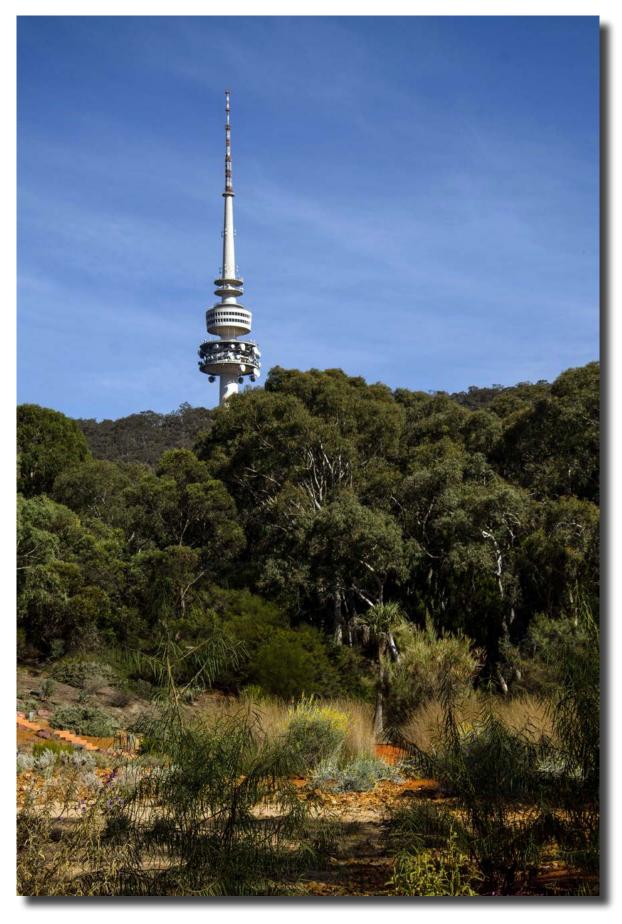

Australian National Botanic Gardens Bev Bayley

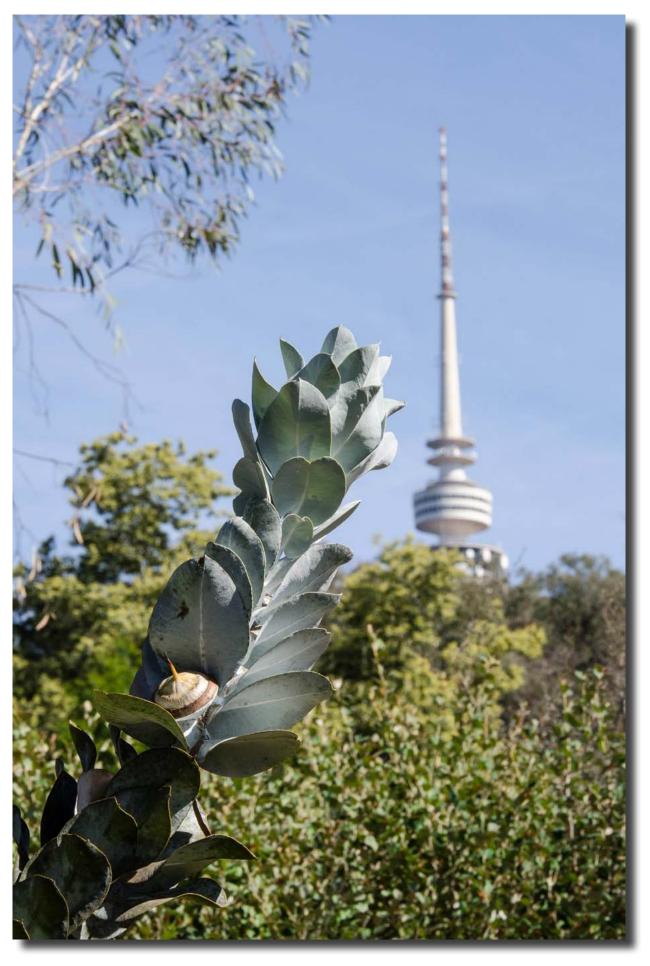

Australian National Botanic Gardens Bev Bayley

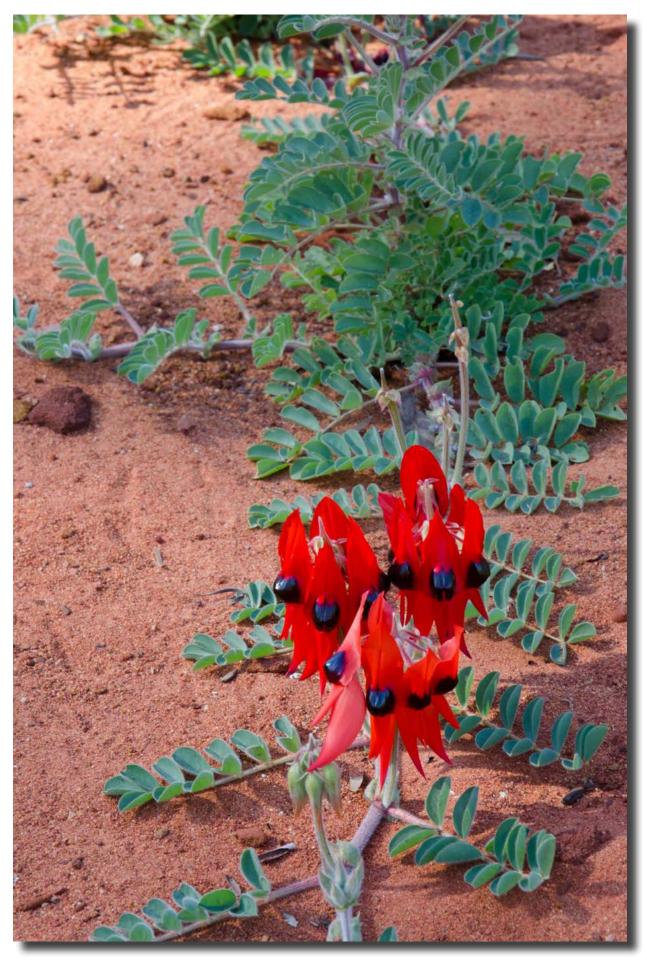

Australian National Botanic Gardens Bev Bayley

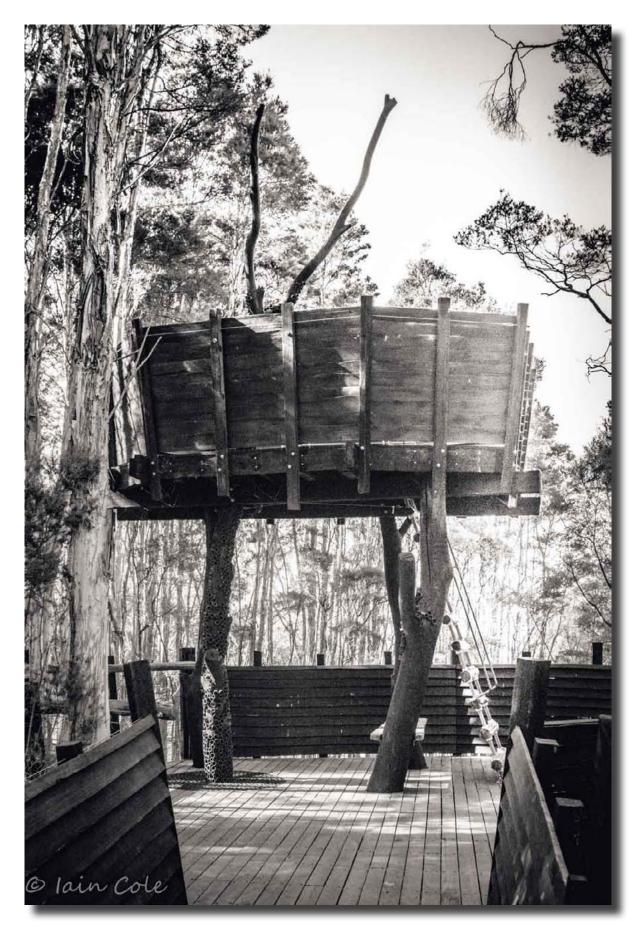

Treehouse, Australian National Botanic Gardens Iain Cole

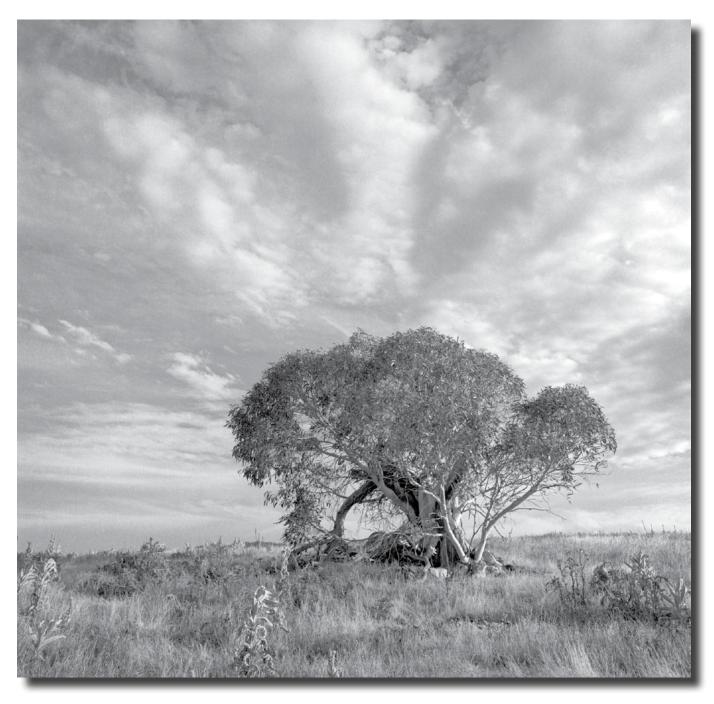

Old Snowgum Gudgenby Jeff Cutting

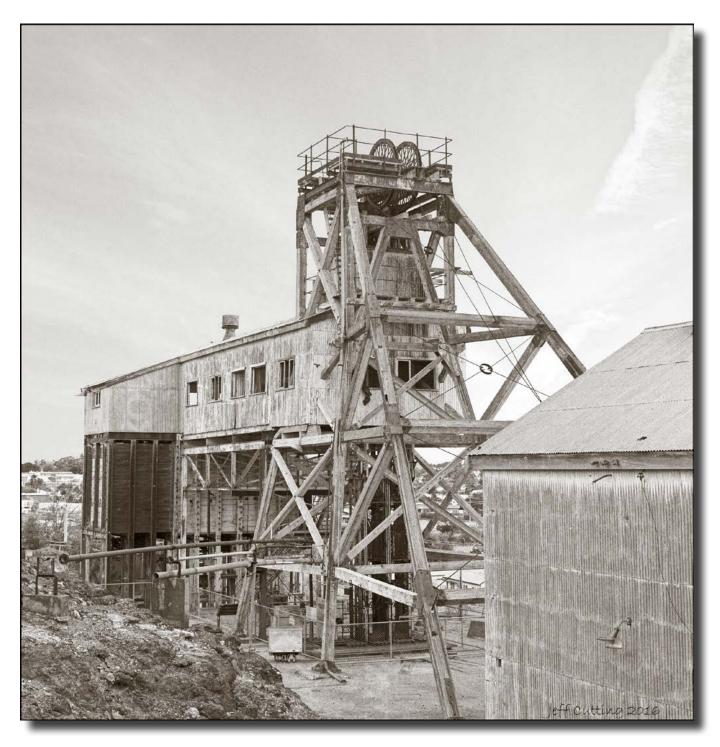

Poppit Head, Junction Mine, Broken Hill Jeff Cutting

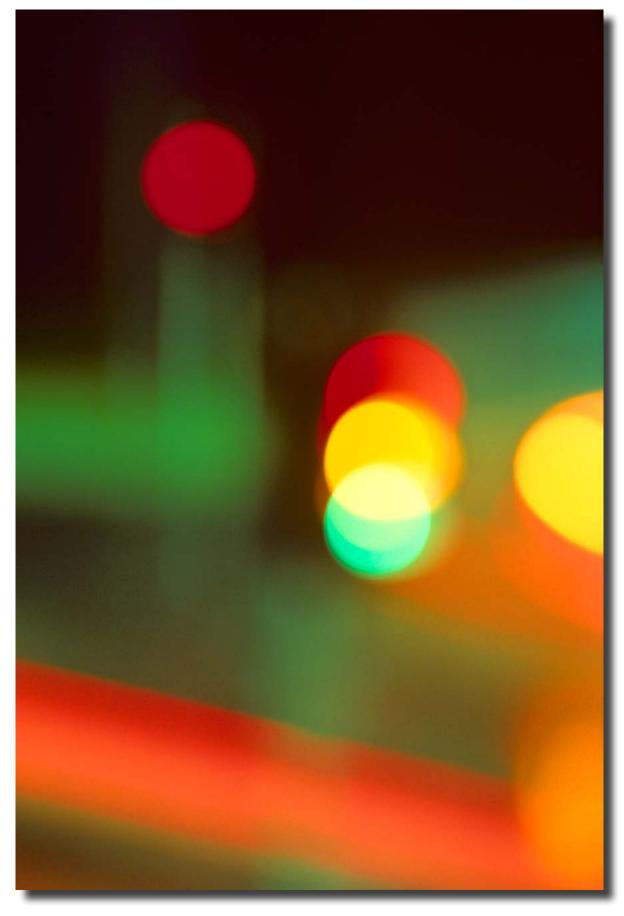

Traffic lights Jeff Cutting

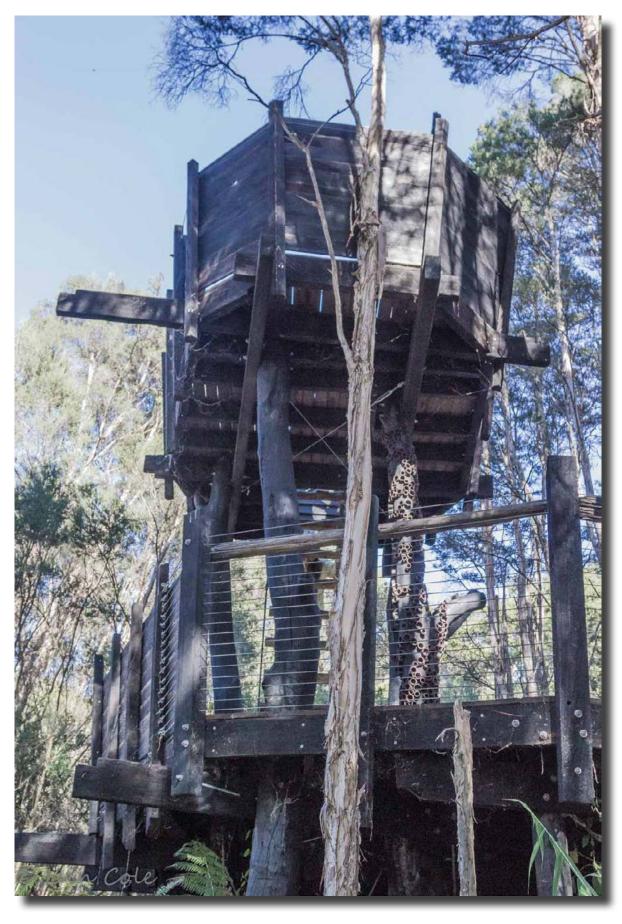

Treehouse, Australian National Botanic Gardens lain Cole

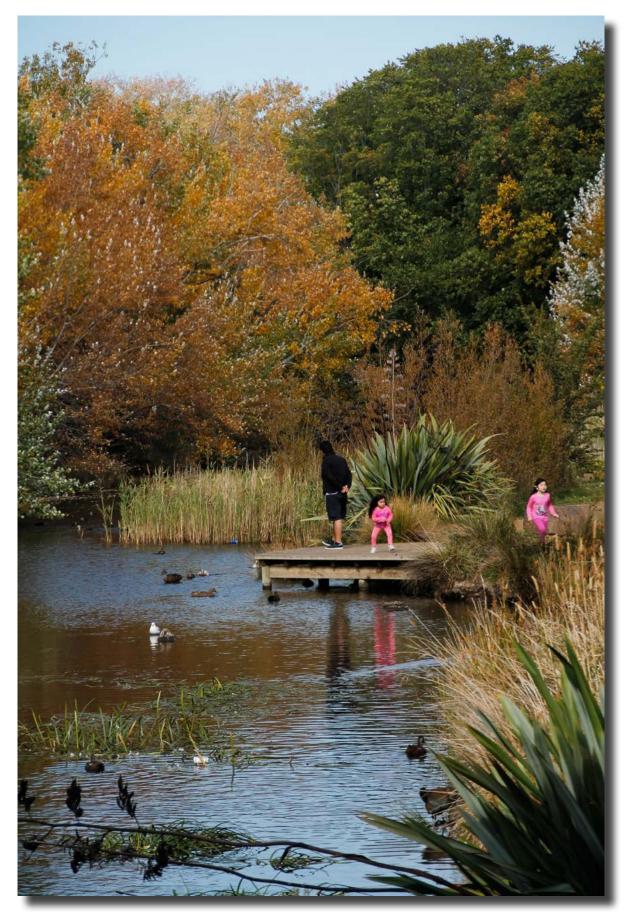

Richmond River, Tasmania Luis Bonilla

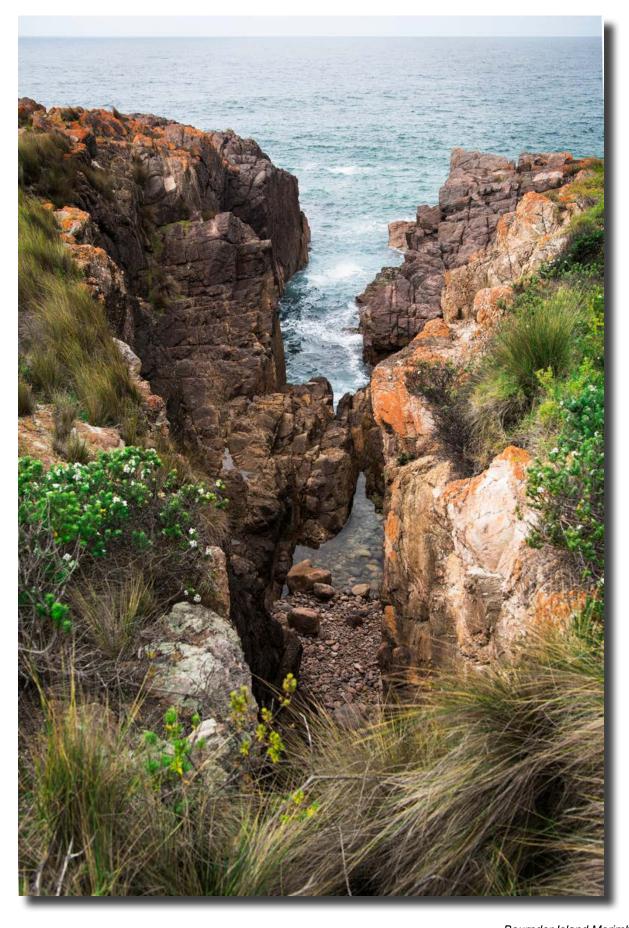

Bournder Island Merimbula Nicky Bazley-Smith

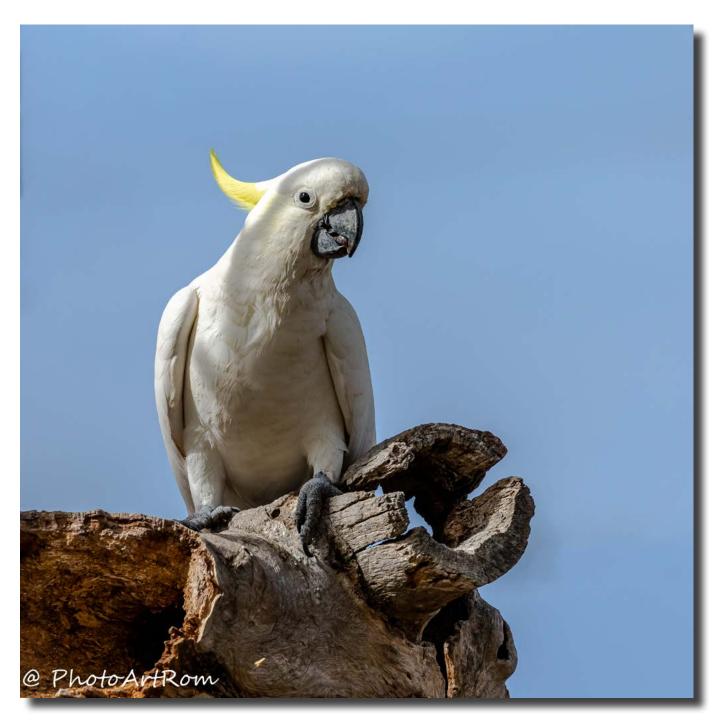

Sulphur-crested Cockatoo Luminita Lenuta

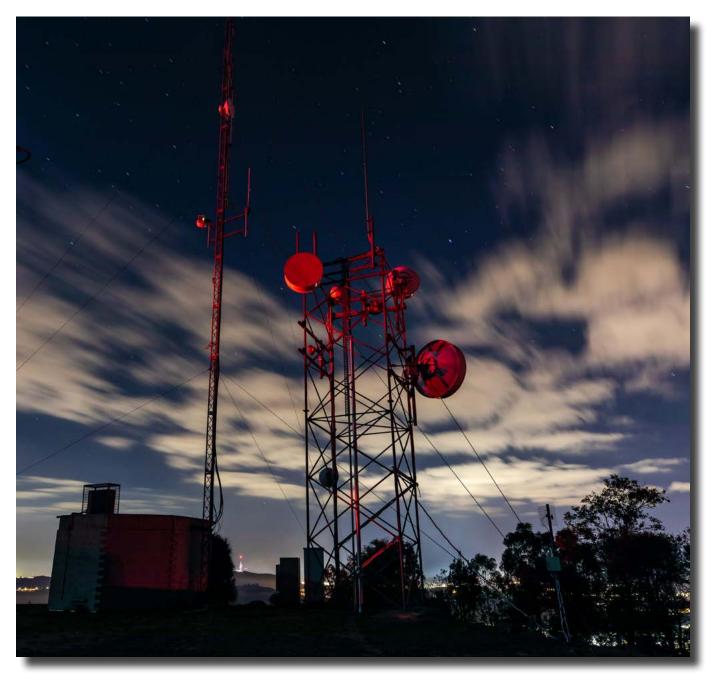

Stromlo Luminita Lenuta

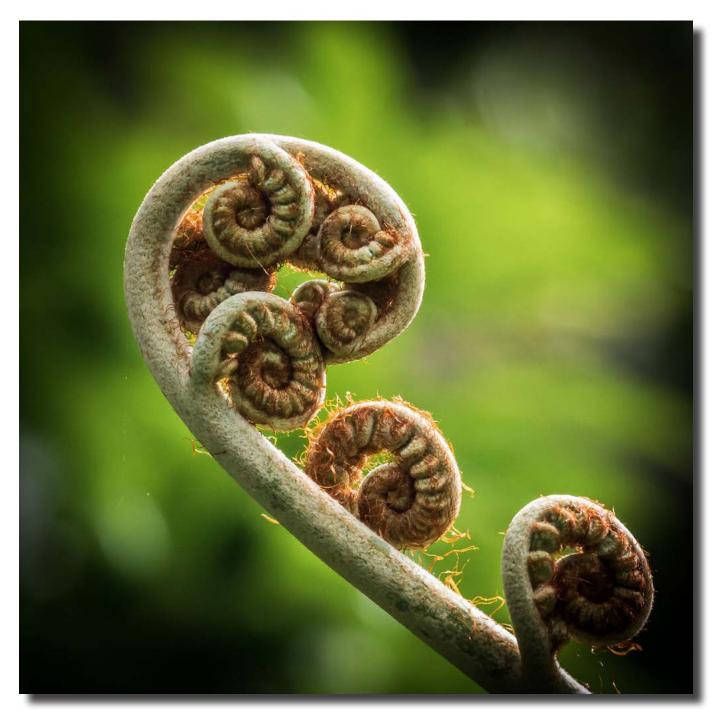

Rod Burgess

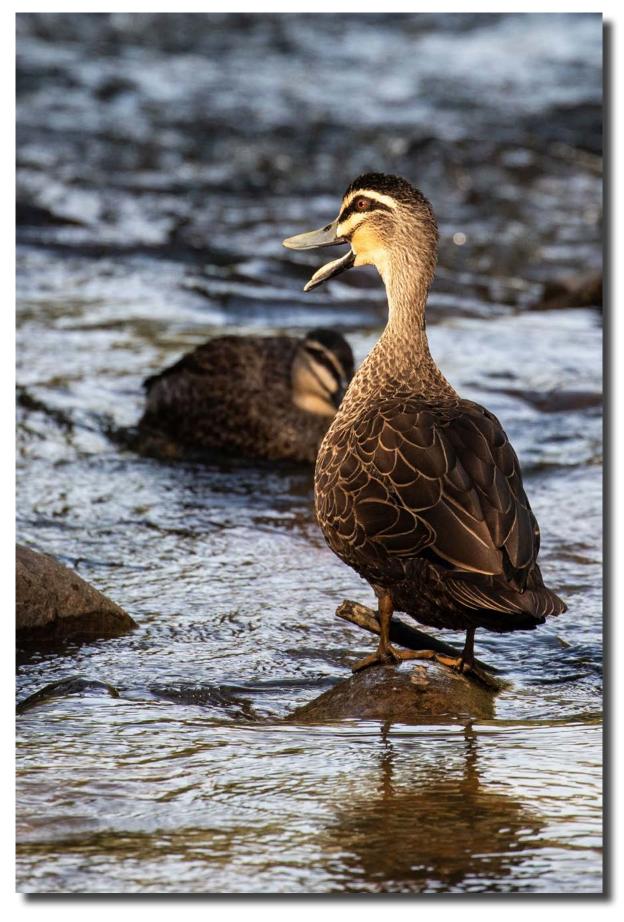

Rod Burgess

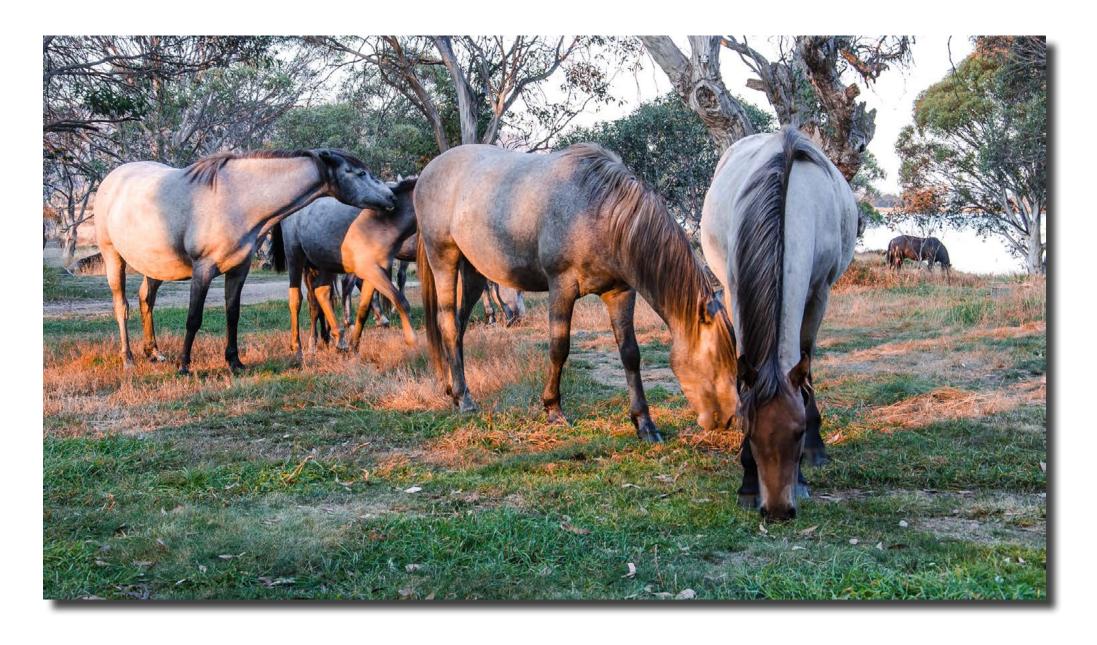

Brumbies, Three Mile Dam Ann Gibbs-Jordan

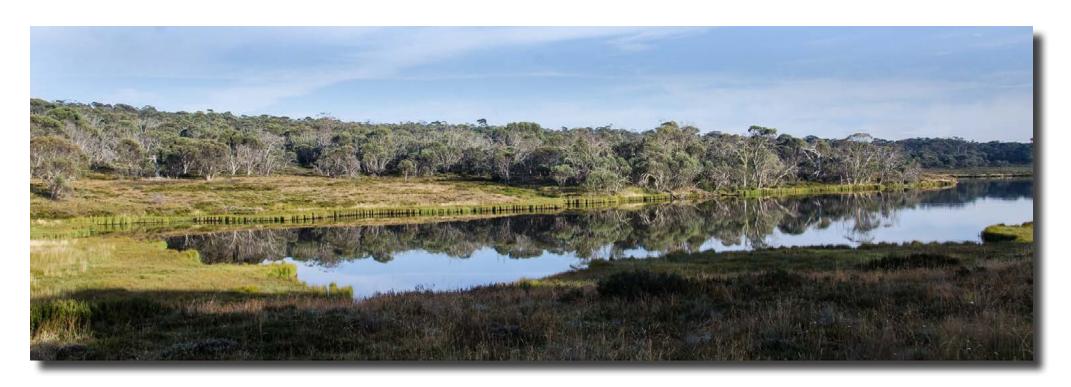

Three Mile Dam Ann Gibbs-Jordan

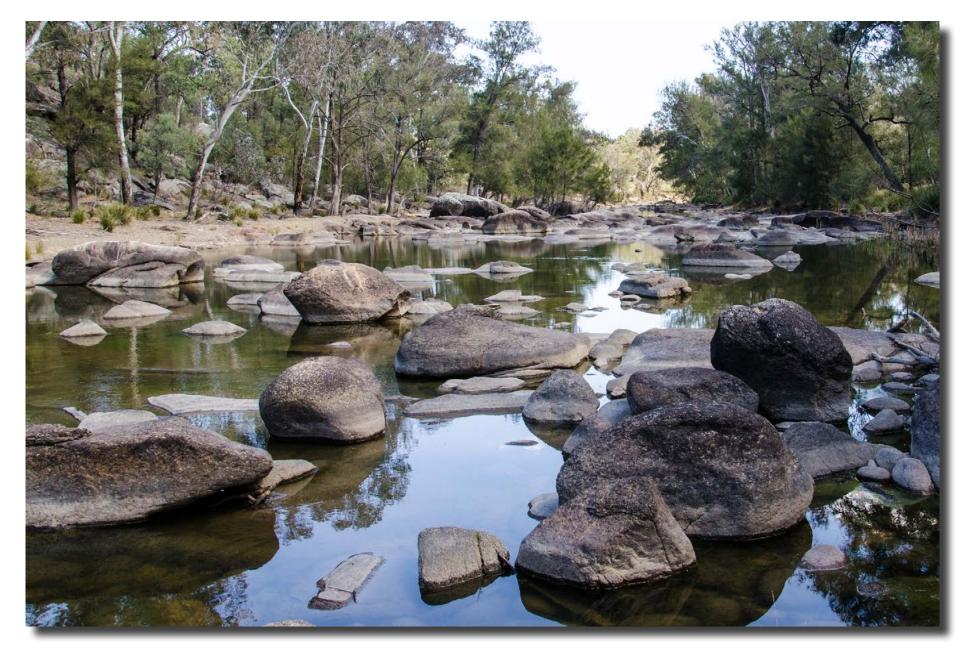

Namoi River, Warrabah National Park Near Manilla, NSW Ann Gibbs-Jordan

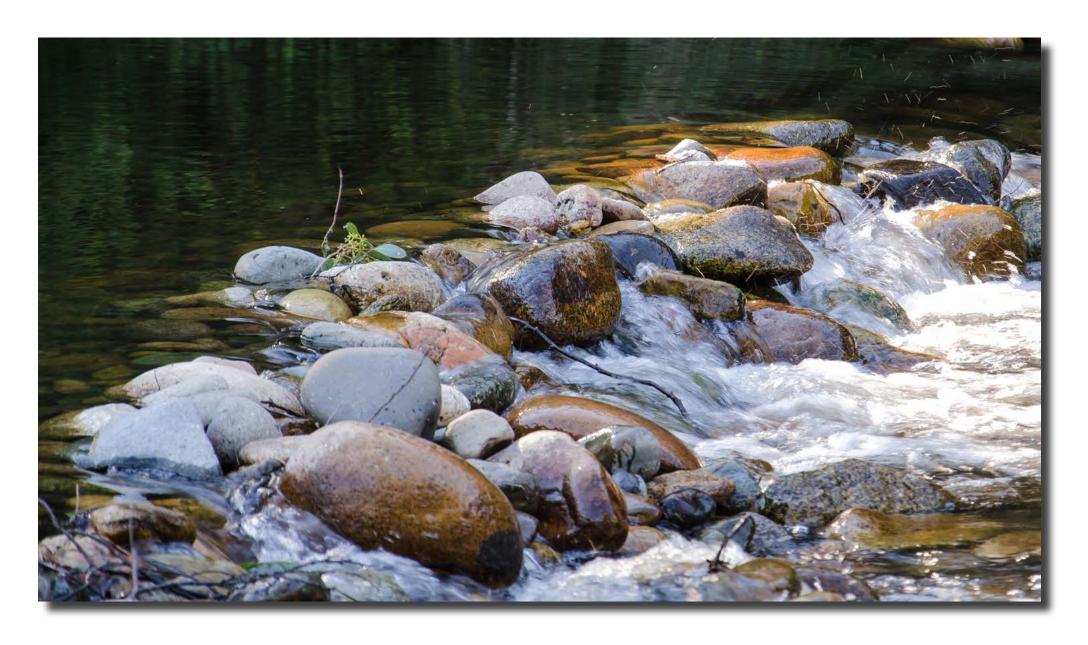

Rock crossing, Upper Murray, Tom Groggin, Kosciuszko National Park Ann Gibbs-Jordan.

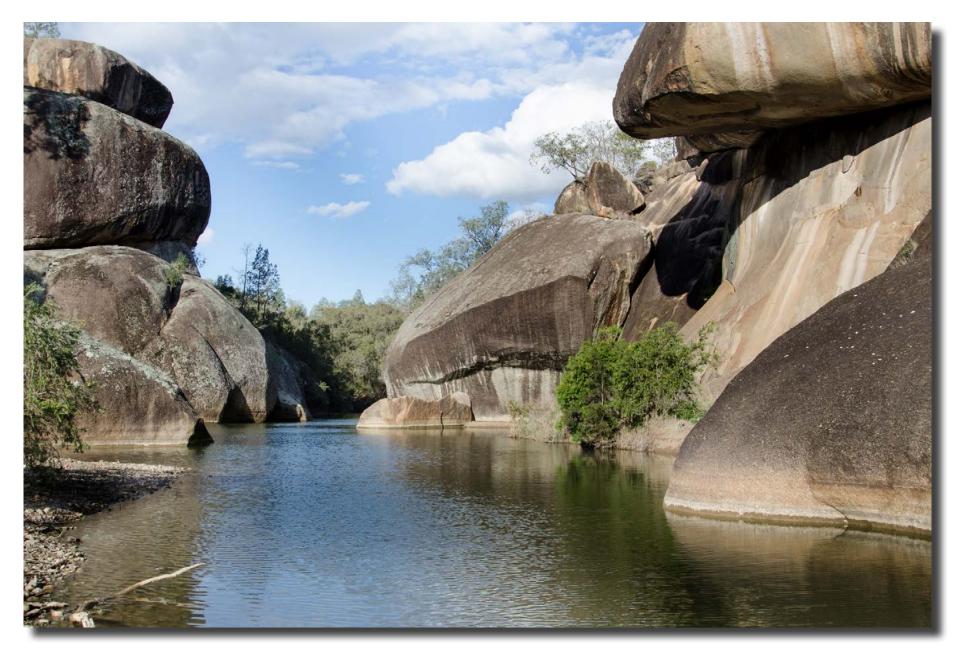

Cranky Rock near Warialda, NSW Ann Gibbs-Jordan

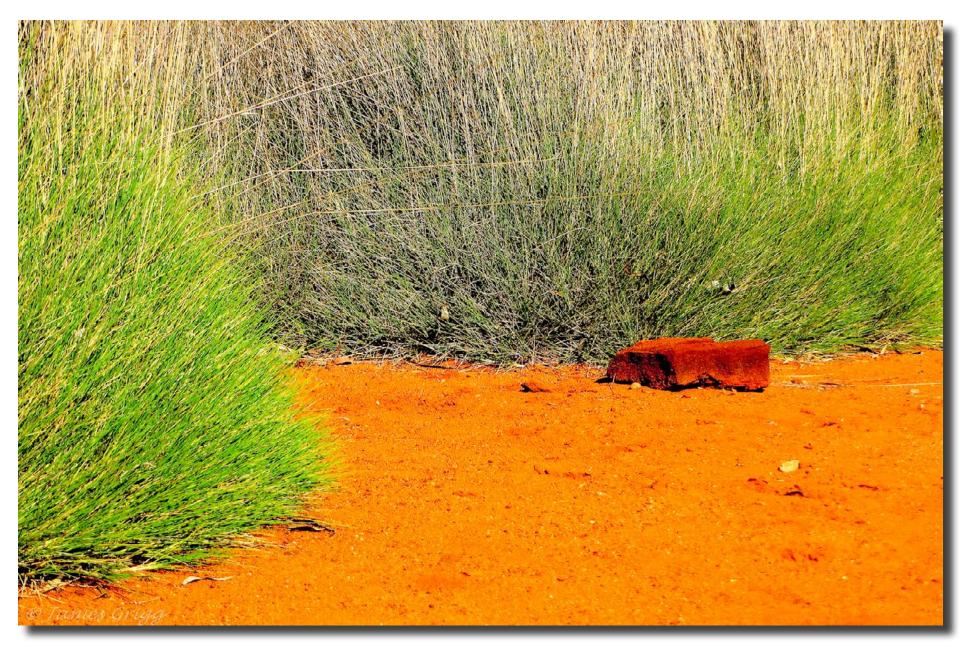

Red Centre, Australian National Botanic Gardens – near James Grigg

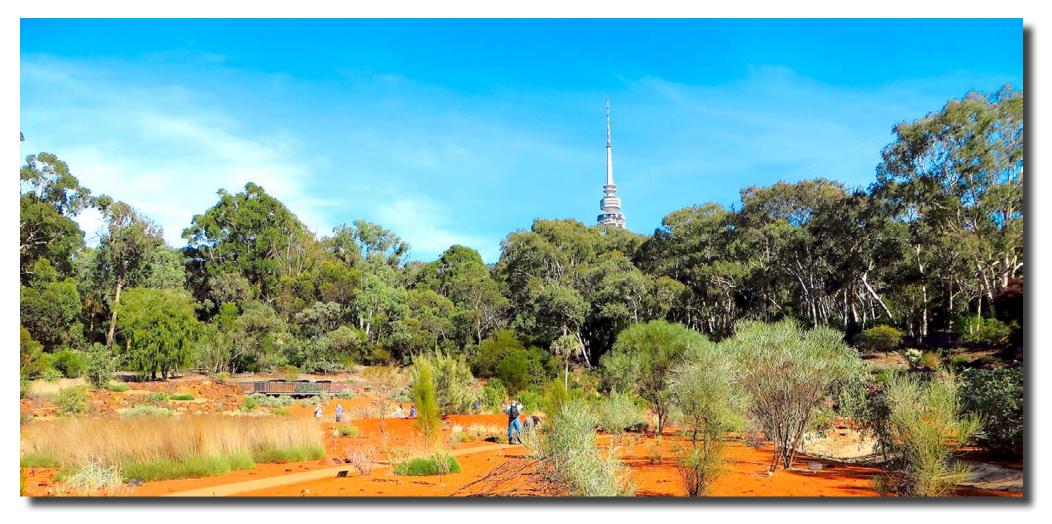

Red Centre, Australian National Botanic Gardens – and far James Grigg

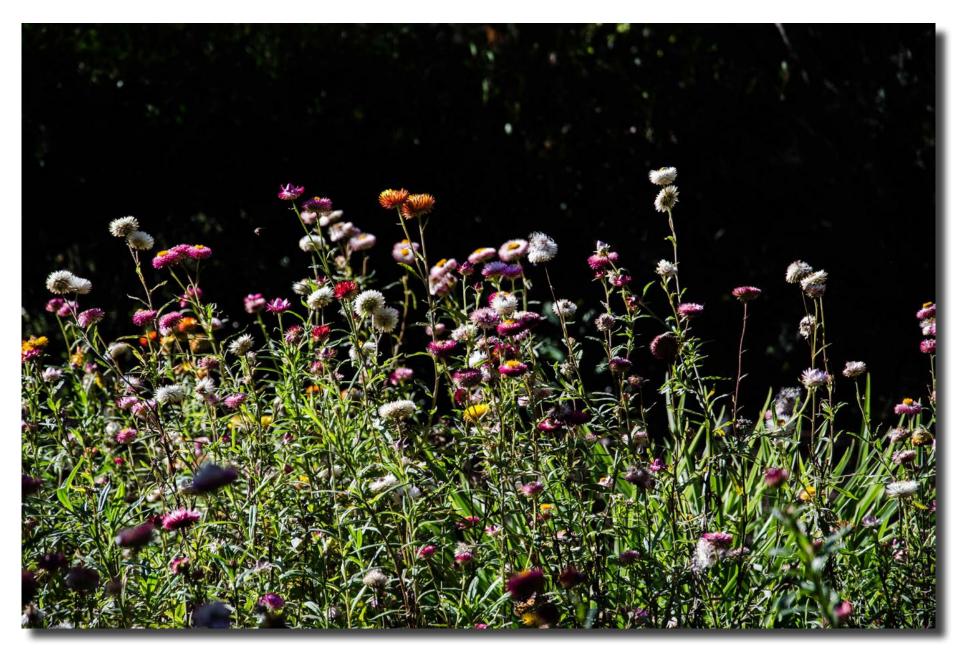

Australian National Botanic Gardens Bev Bayley

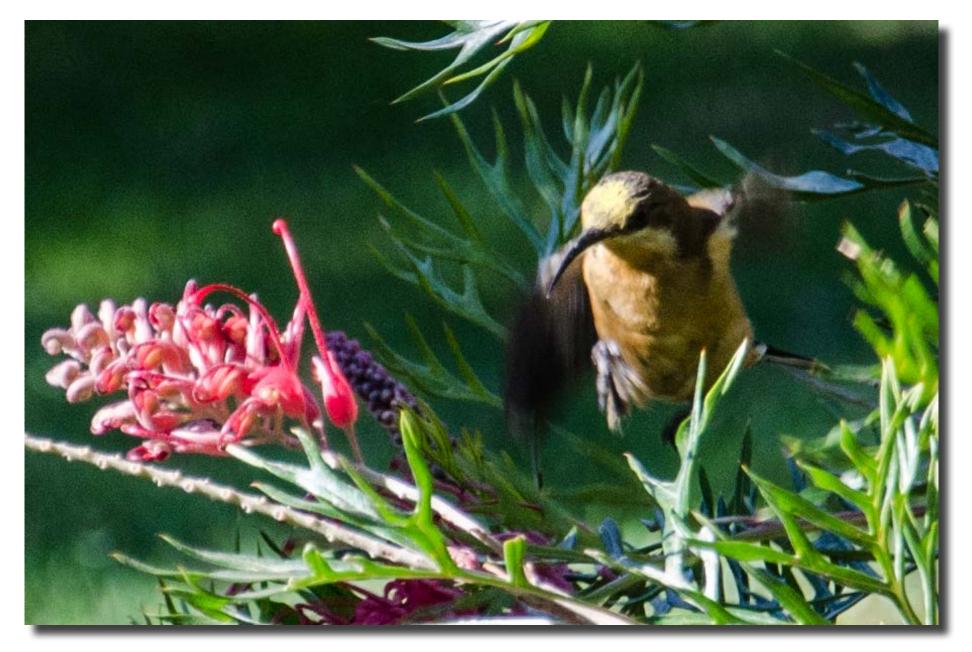

Australian National Botanic Gardens Bev Bayley

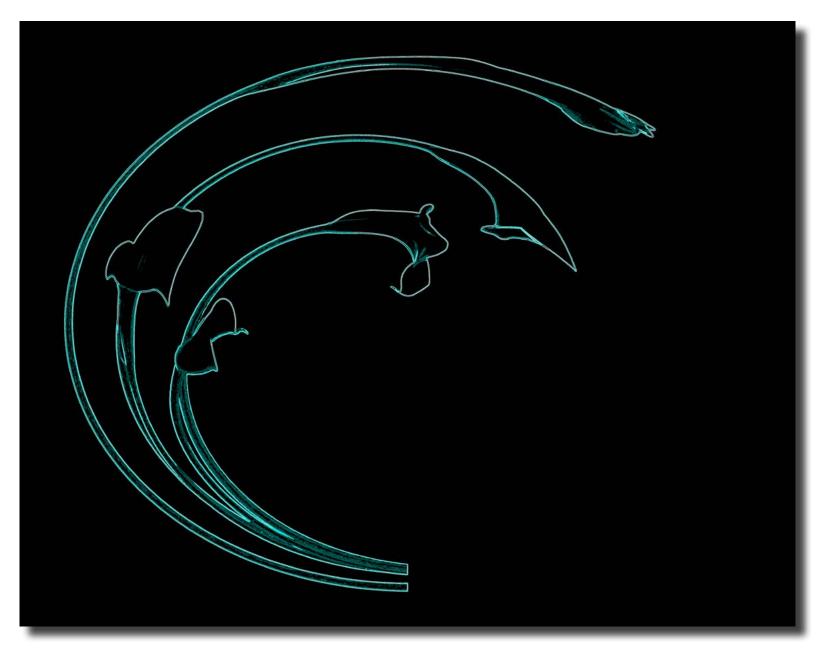

Aqua lilies polarised image and then Neon Diane Cutting

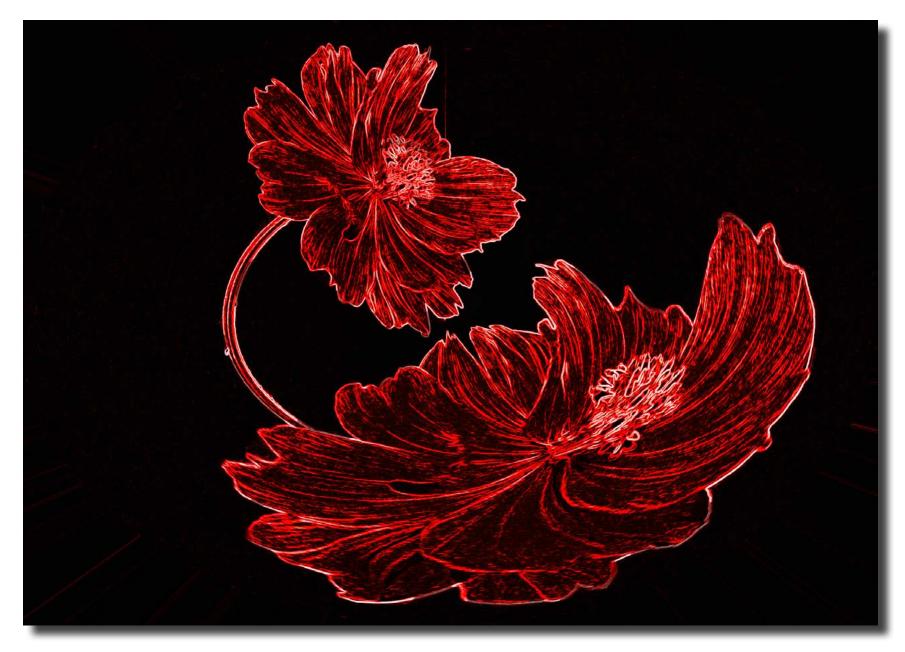

Red on black polarised and then neon Diane Cutting

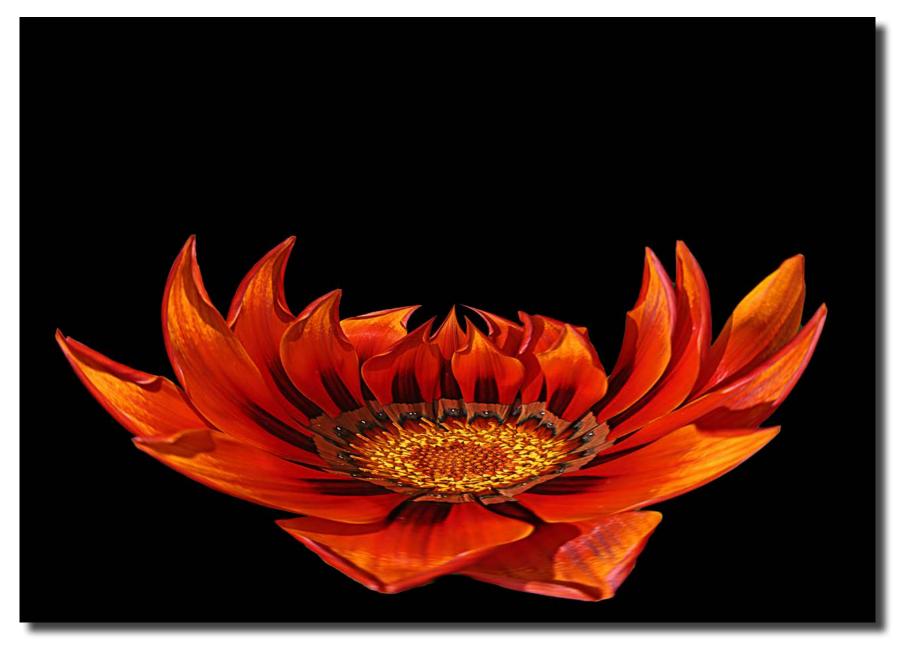

Orange on black which I have polarised Diane Cutting

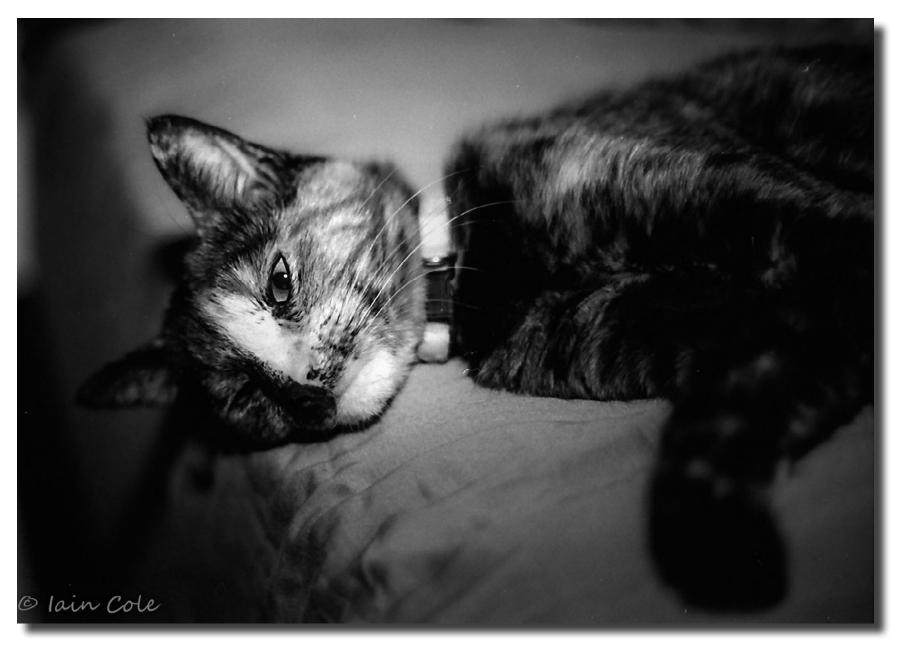

Scan of B&W film. The cat's name is Pancake lain Cole

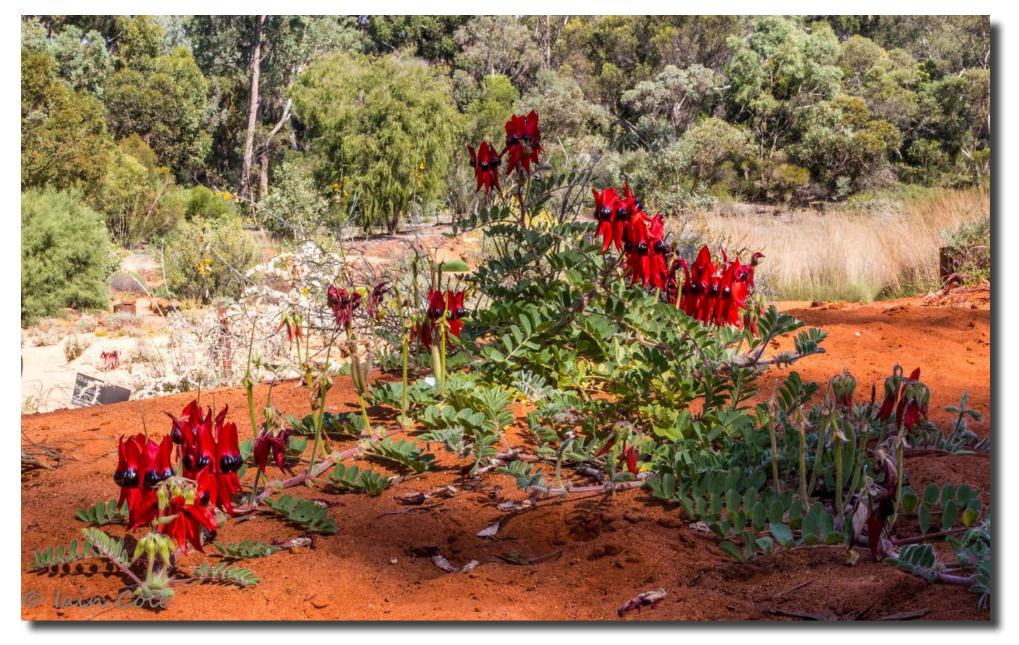

Sturt Desert Pea, Australian National Botanic Gardens Iain Cole

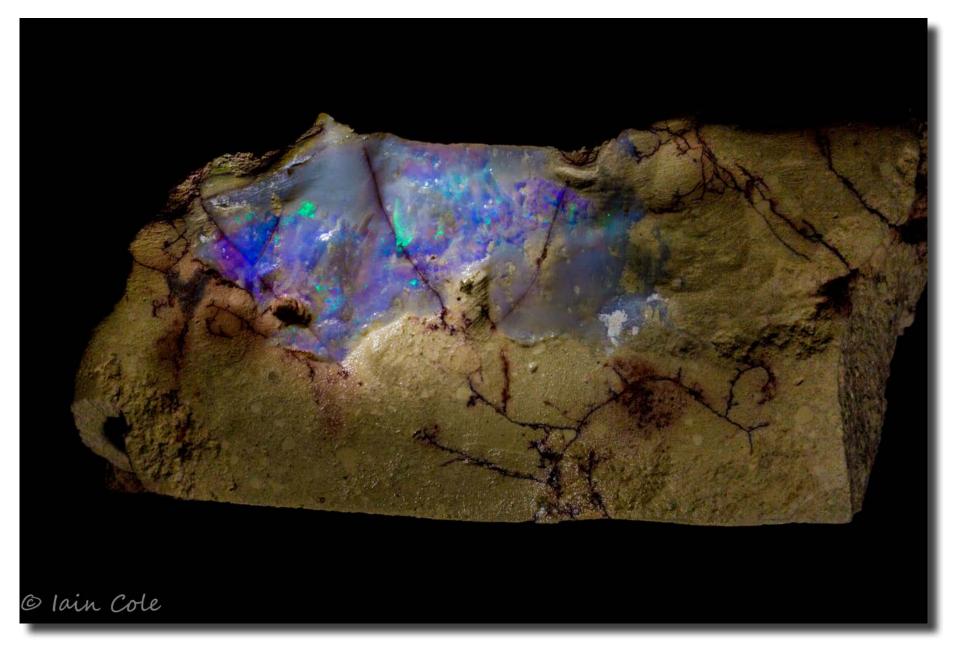

Opal potch from Lightning Ridge that I am polishing lain Cole

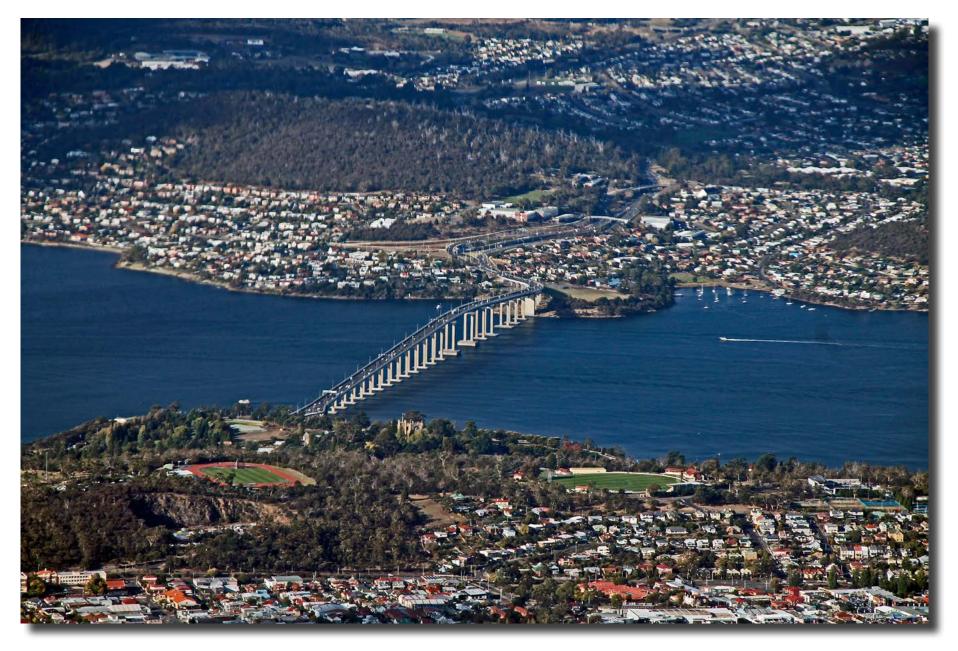

Hobart Bridge, Tasmania Luis Bonilla

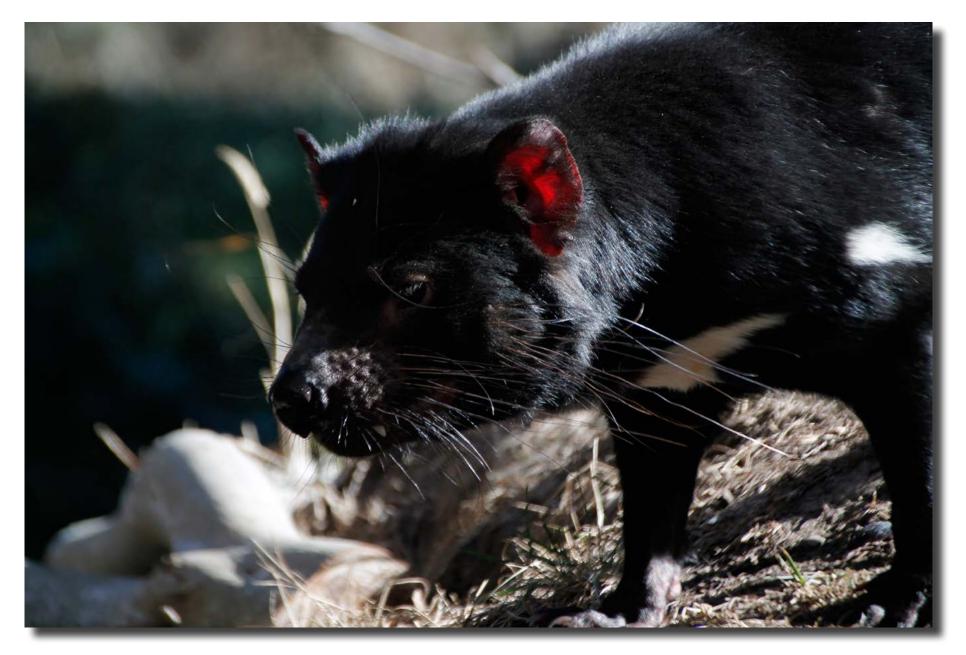

Tasmanian Devil, Tasmania Luis Bonilla

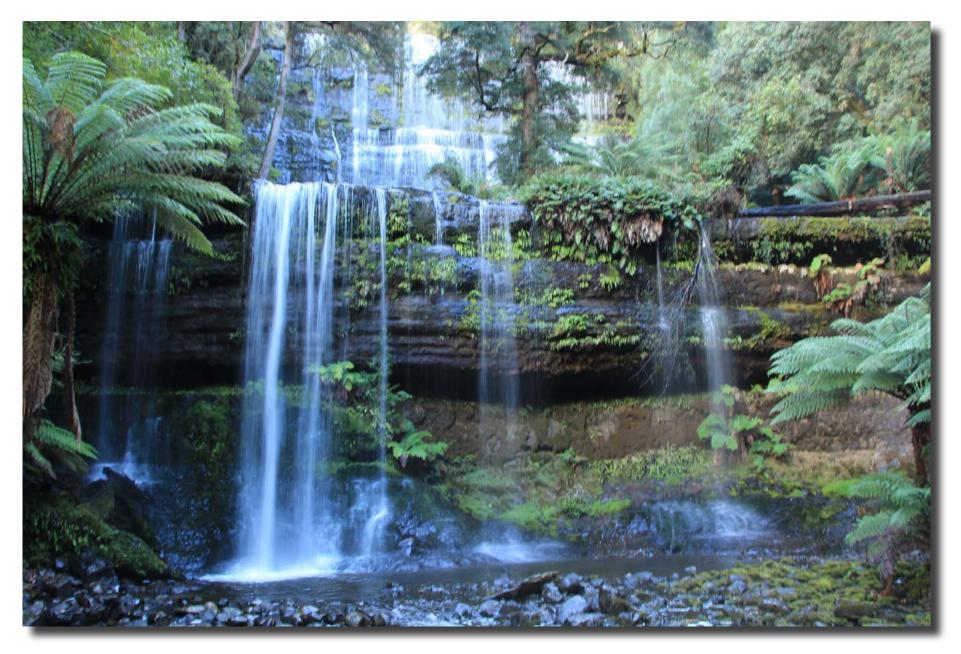

Russell Falls, Mt Field, Tasmania Luis Bonilla

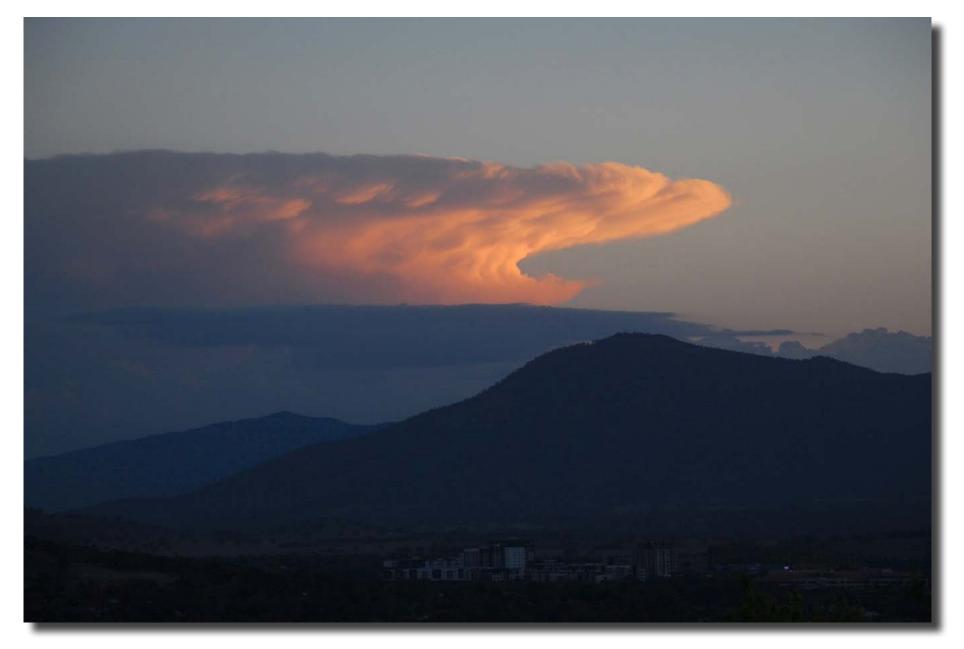

At sunset looking over Tuggeranong Town Centre to Mt Tennant Helen Hall

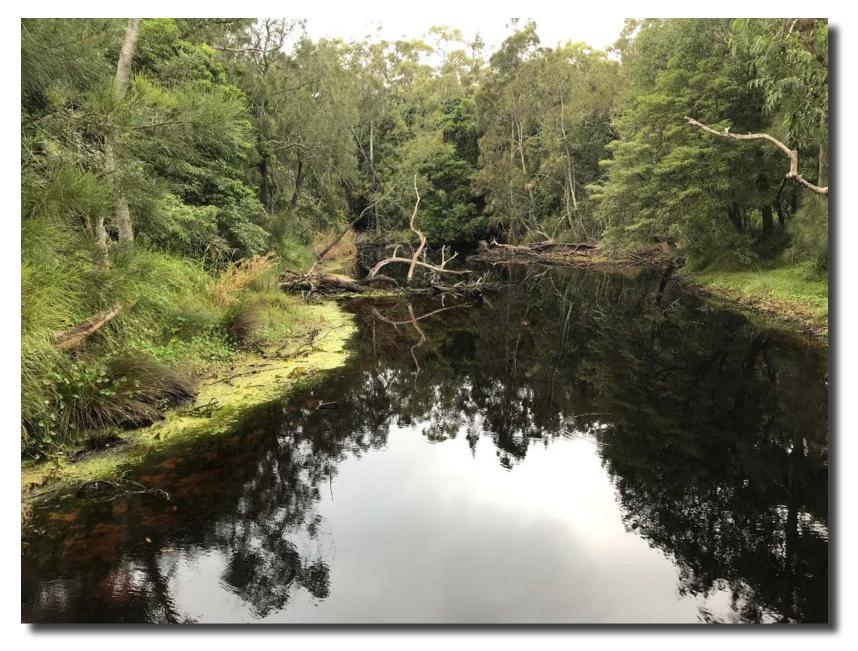

Creek at Huskisson NSW Helen Hall

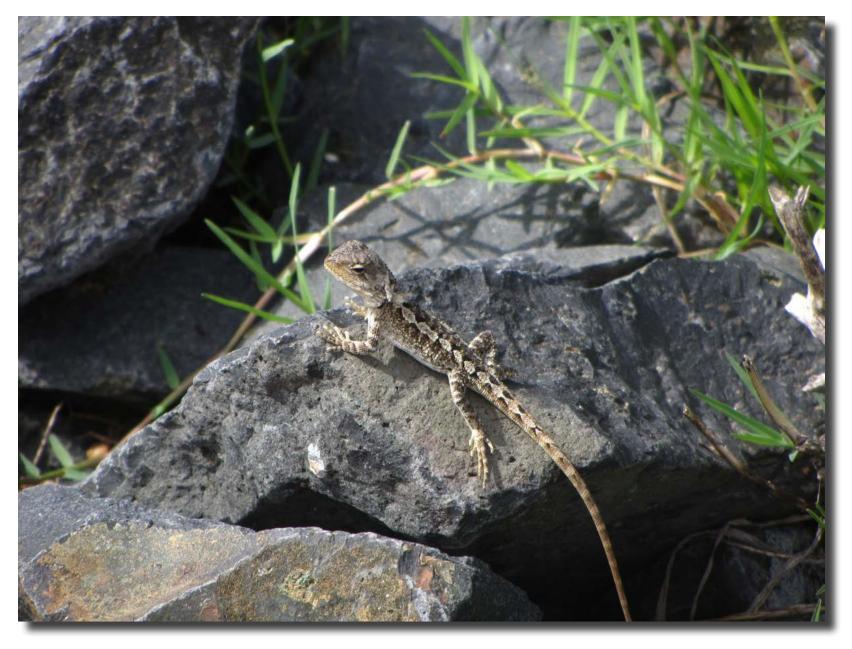

Jacky Dragon lizard, Huskisson, NSW Helen Hall

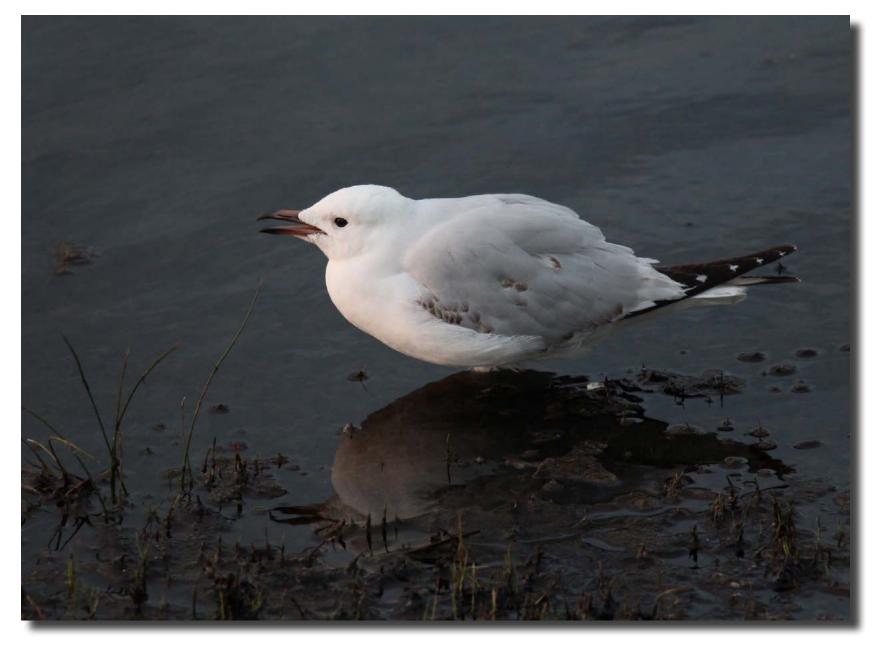

Seagull, Eden, NSW Helen Hall

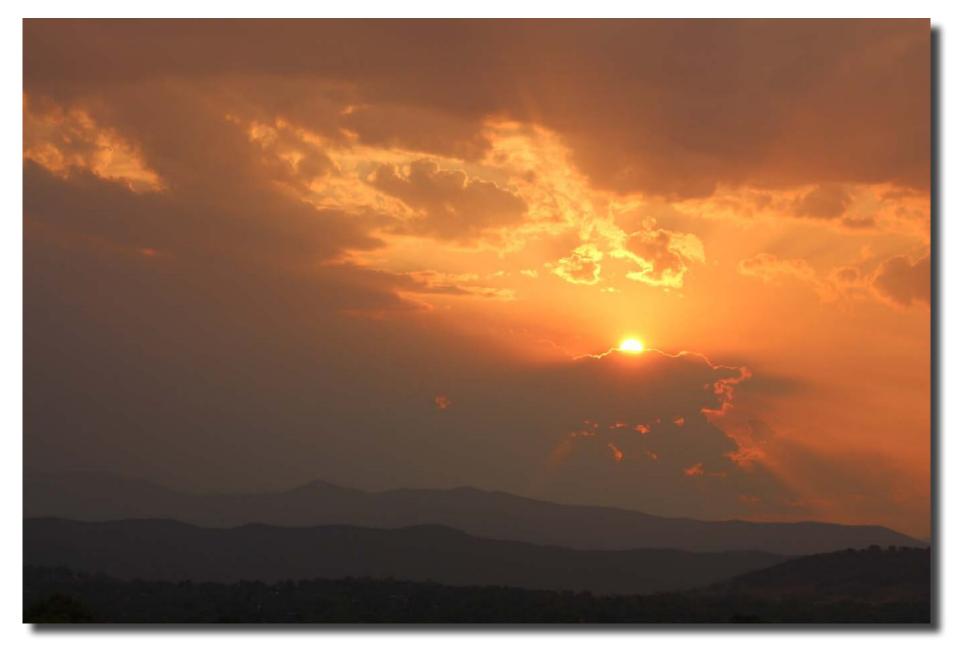

Sunset over the Brindabellas Helen Hall

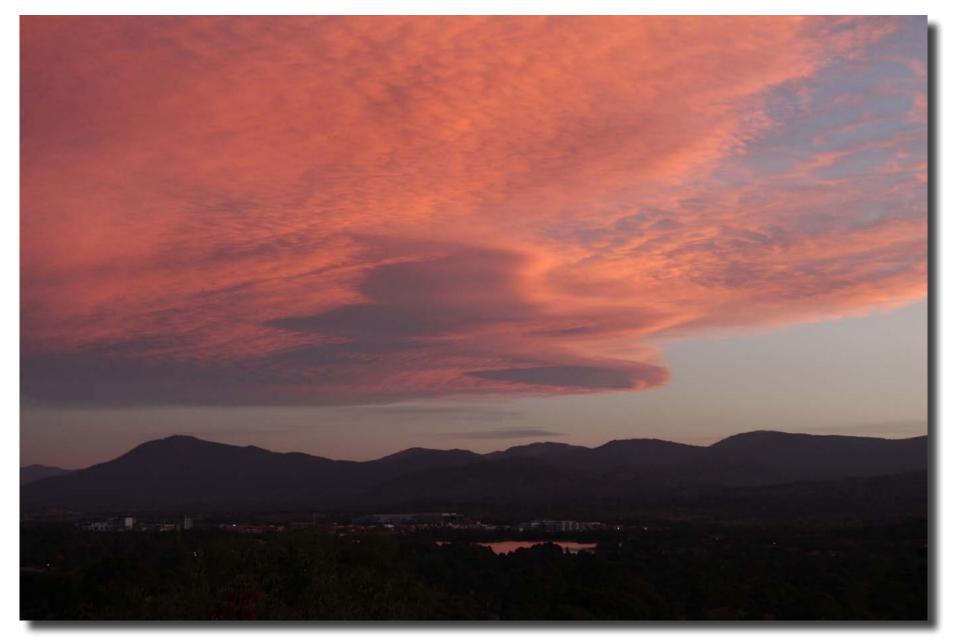

Sunset over Mt Tennant and Tuggeranong Town Centre Helen Hall

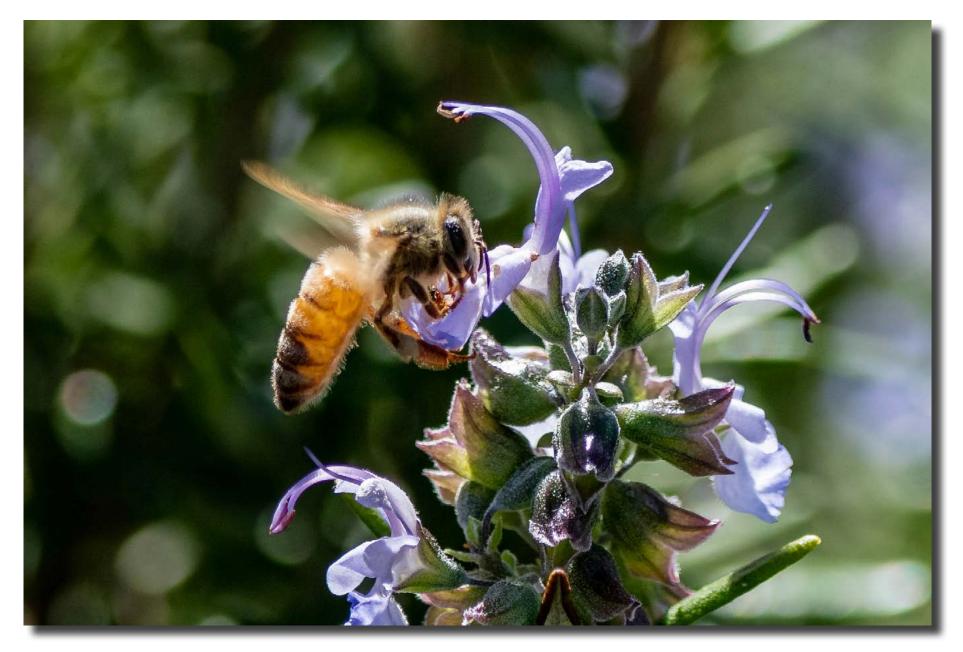

European Honey Bee Rob Wignell

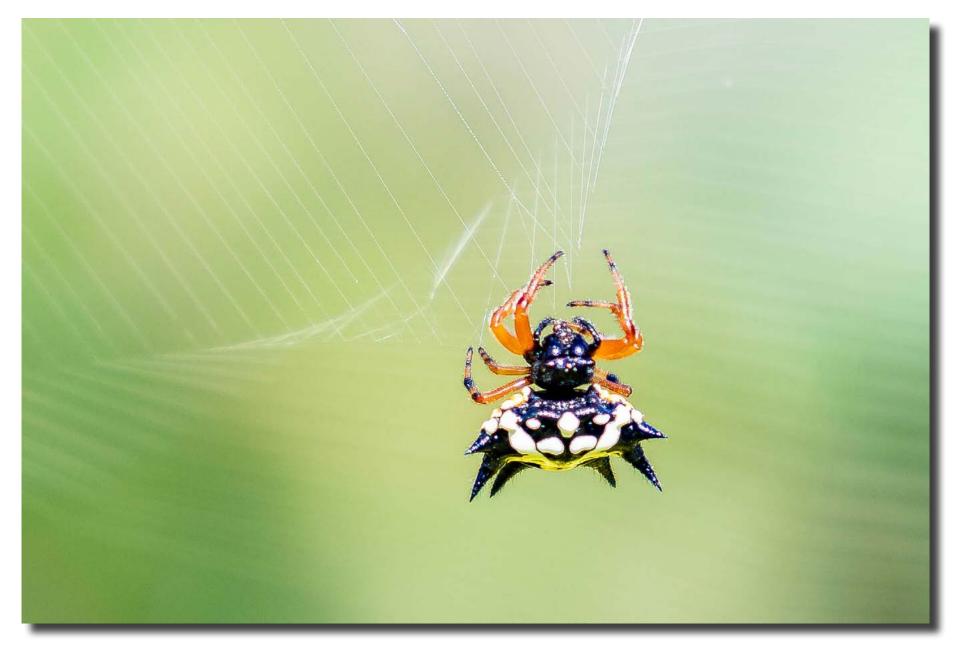

Jewel Spider Rob Wignell

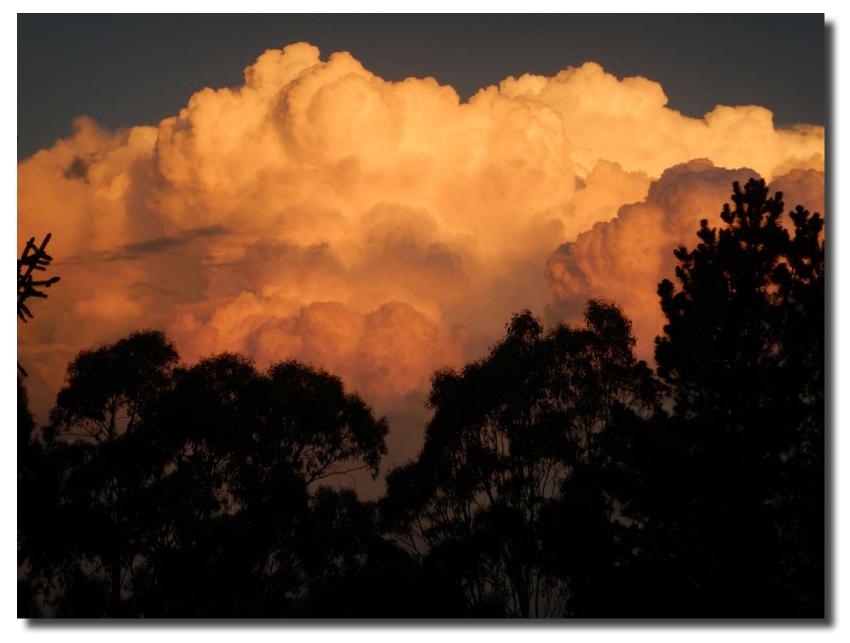

Boiling storm late afternoon in January: Coolpix W300, F4.7, Shutter speed 1/200, ISO125, Exposure -0.3, Lens at 95 mm Giles West

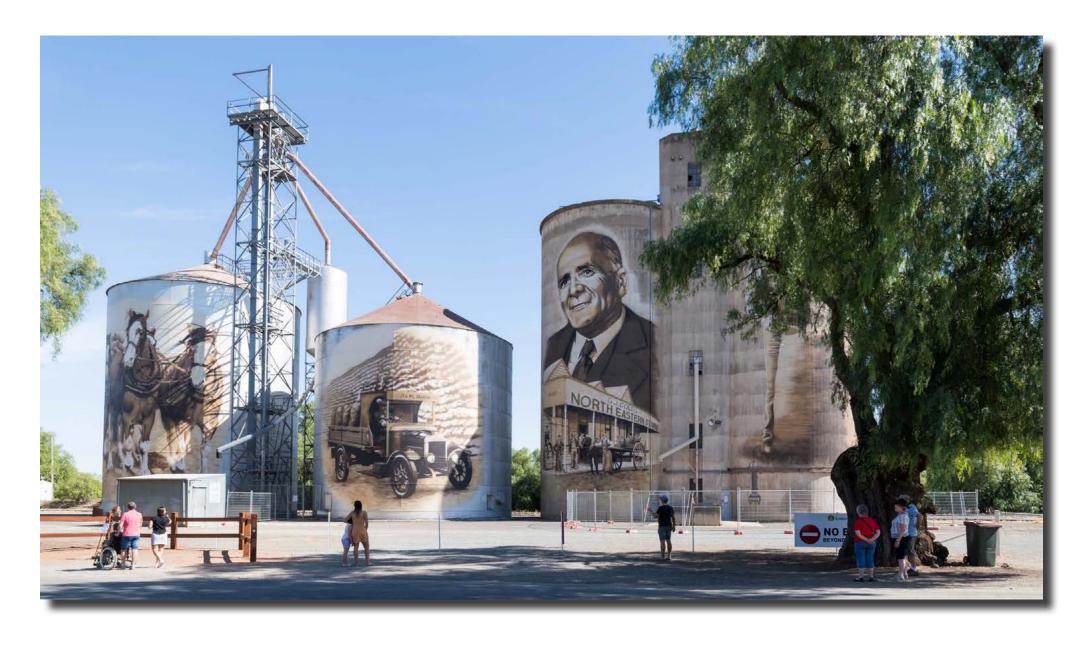

Mark Stevenson

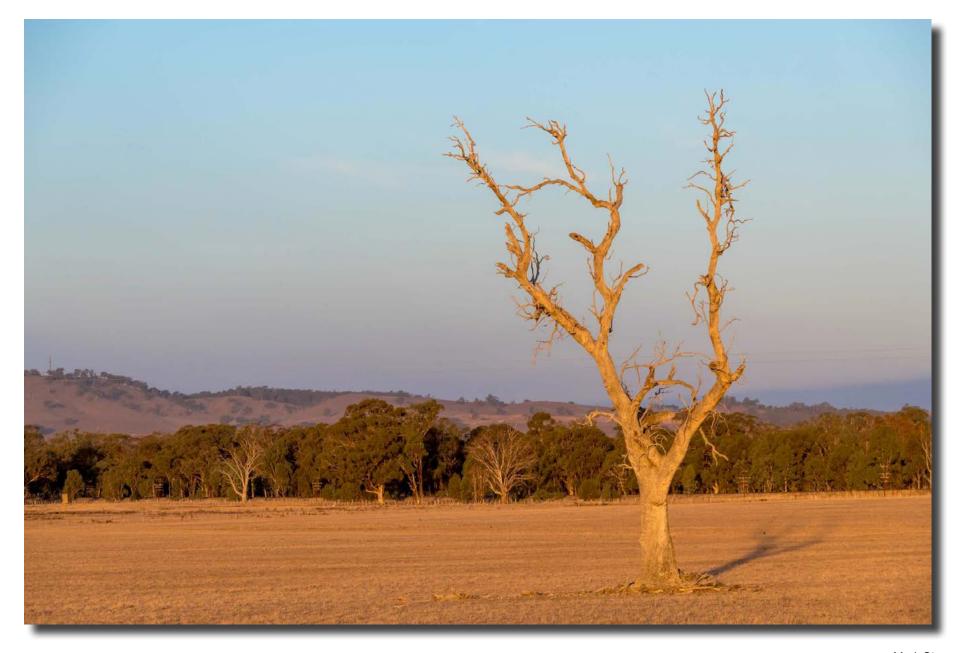

Mark Stevenson

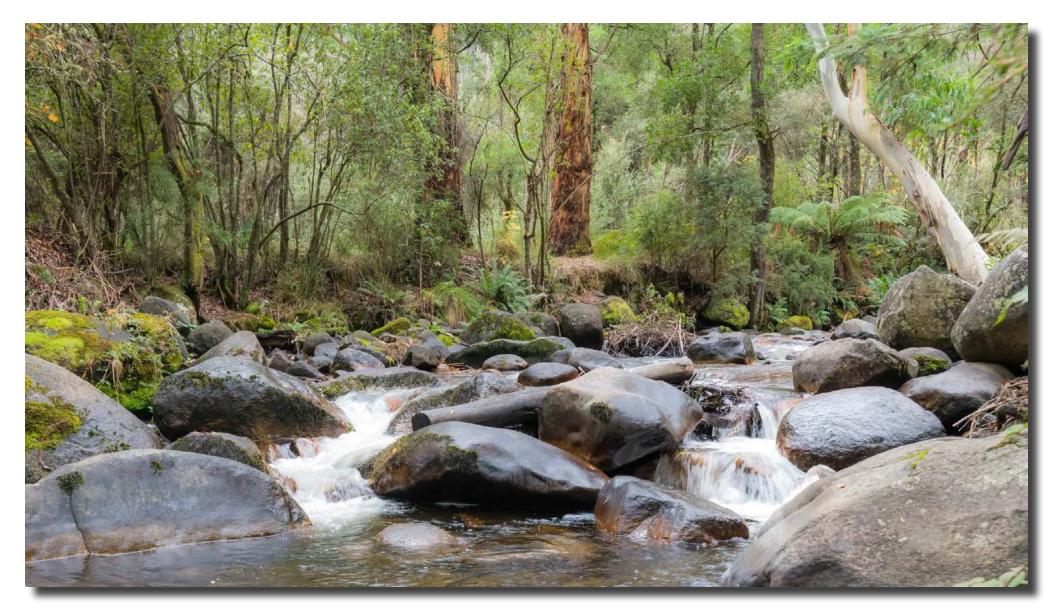

Mark Stevenson

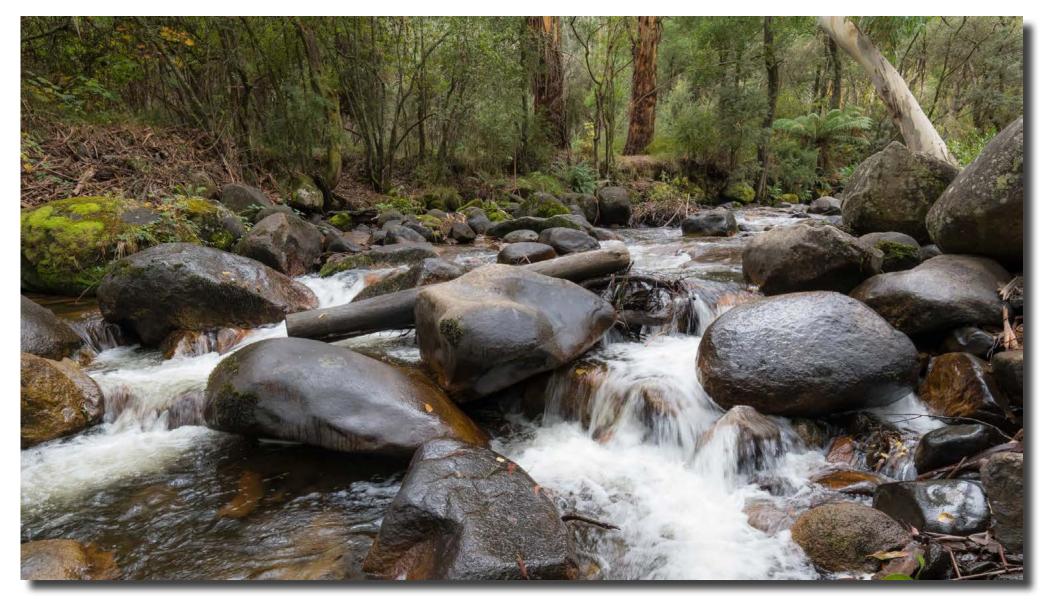

Mark Stevenson

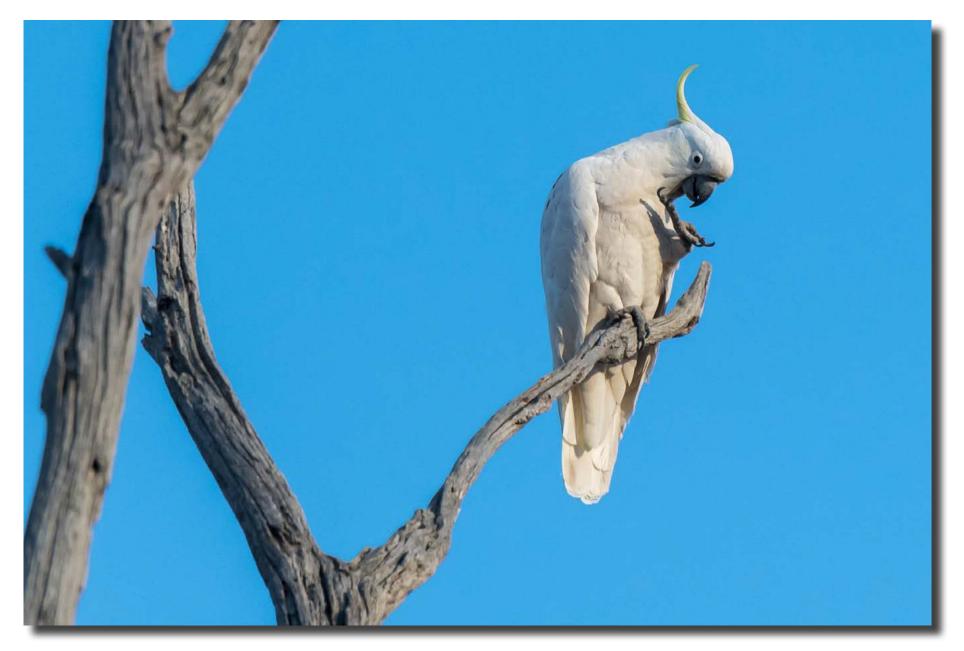

Mark Stevenson

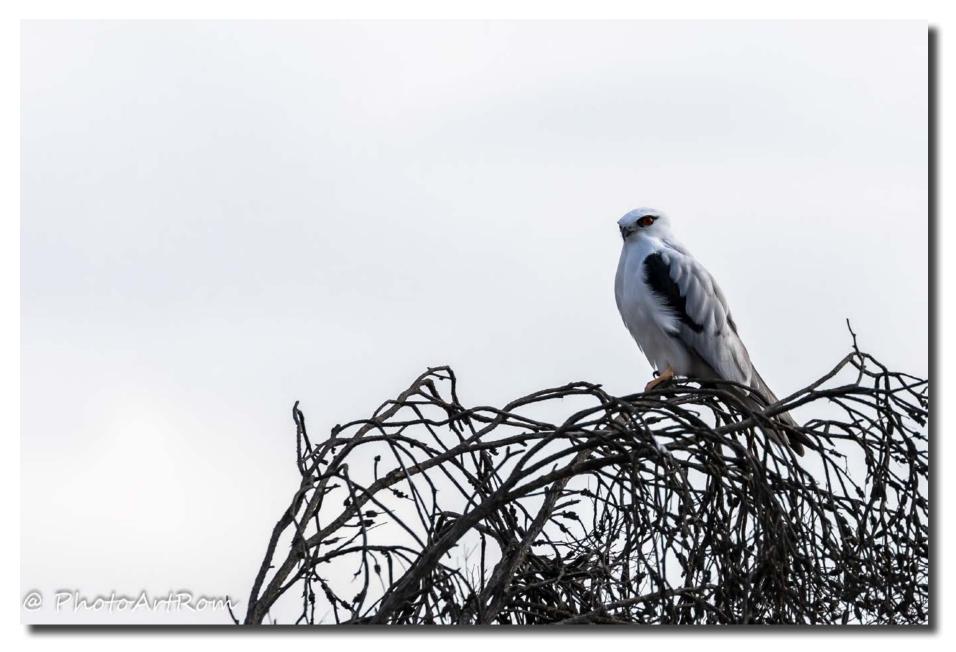

Black-shouldered Kite Luminita Lenuta

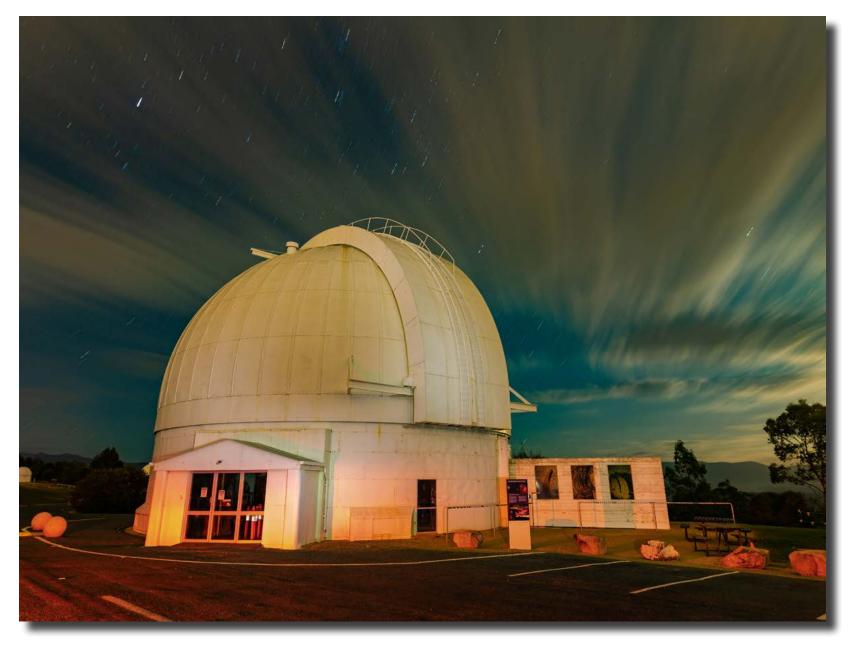

Stromlo uminita Lenuta